ГОСУДАРСТВЕННОЕ ОБРАЗОВАТЕЛЬНОЕ УЧРЕЖДЕНИЕ ВЫСШЕГО ПРОФЕССИОНАЛЬНОГО ОБРАЗОВАНИЯ «ДОНЕЦКИЙ НАЦИОНАЛЬНЫЙ ТЕХНИЧЕСКИЙ УНИВЕРСИТЕТ» КАФЕДРА СТРОИТЕЛЬСТВА ЗДАНИЙ, ПОДЗЕМНЫХ СООРУЖЕНИЙ И ГЕОМЕХАНИКИ

# **МЕТОДИЧЕСКИЕ УКАЗАНИЯ**

к практическим занятиям по дисциплинам «Сооружение горизонтальных и наклонных выработок» «Технология сооружения горных выработок» «Основы горного дела. Строительная геотехнология» «Геотехнология. Строительная»

Специальность: 21.05.04 «Горное дело»

# РАССМОТРЕНО

на заседании кафедры «Строительство зданий, подземных сооружений и геомеханика» Протокол № 12 от 26.04.2017 г.

# УТВЕРЖДЕНО

на заседании учебноиздательского совета ДОННТУ Протокол № 4 от 22.05.2017 г.

Донецк 2017

УДК 622.4

Методические указания к практическим занятиям по дисциплинам «Сооружение горизонтальных и наклонных выработок», «Технология сооружения горных выработок», «Основы горного дела. Строительная геотехнология», «Геотехнология. Строительная» / сост.: А.Н. Шкуматов, В.Ф. Формос. – Донецк: ДОННТУ, 2017. – 60 с.

Приведены темы, необходимый теоретический и иллюстративный материал для выполнения 9-ти практических занятий по дисциплинам «Сооружение горизонтальных и наклонных выработок», «Технология сооружения горных выработок», «Основы горного дела. Строительная геотехнология», «Геотехнология. Строительная».

Предназначены для студентов высших учебных заведений всех форм обучения специальности 21.05.04 «Горное дело» специализаций «Шахтное и подземное строительство», «Взрывное дело», «Подземная разработка пластовых месторождений», «Технологическая безопасность и горноспасательное дело», «Обогащение полезных ископаемых», «Горные машины и оборудование» и «Маркшейдерское дело».

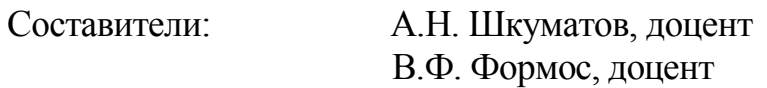

Рецензенты: С.В. Борщевский, професор О.К. Мороз, профессор

Отв. за выпуск: С.В. Борщевский, зав. каф., проф.

# СОДЕРЖАНИЕ

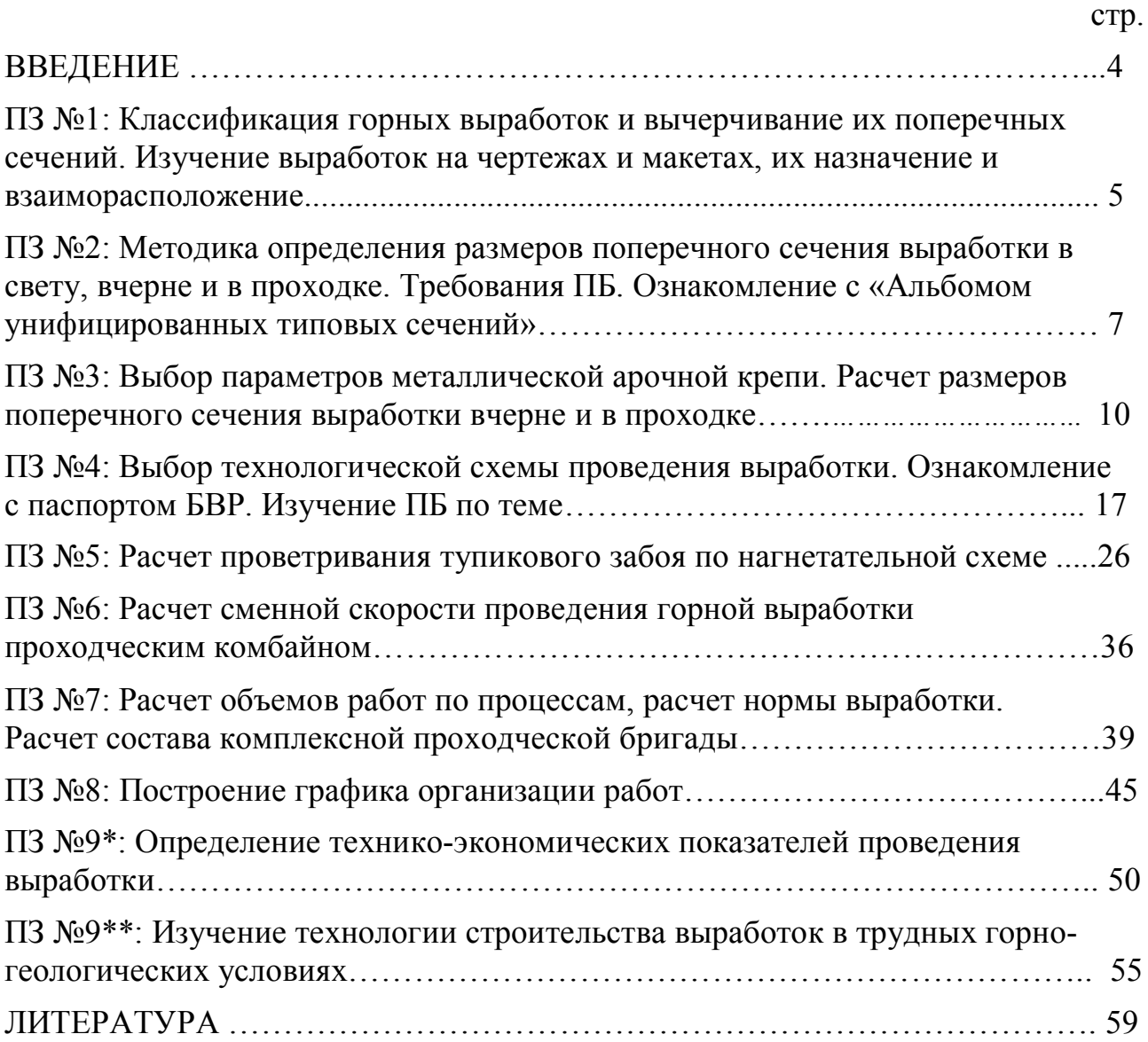

# **ВВЕДЕНИЕ**

Методические указания предназначены для студентов высших учебных заведений, обучающихся по специальности 21.05.04 «Горное дело» специализаций «Шахтное и подземное строительство», «Взрывное дело», «Подземная разработка пластовых месторождений», «Технологическая безопасность и горно-спасательное дело», «Обогащение полезных ископаемых», «Горные машины и оборудование», «Маркшейдерское дело» при выполнении практических занятий по дисциплинам «Сооружение горизонтальных и наклонных выработок», «Технология сооружения горных выработок», «Основы горного дела. Строительная геотехнология», «Геотехнология. Строительная».

Ниже приведена таблица распределения тем практических занятий по академическим часам.

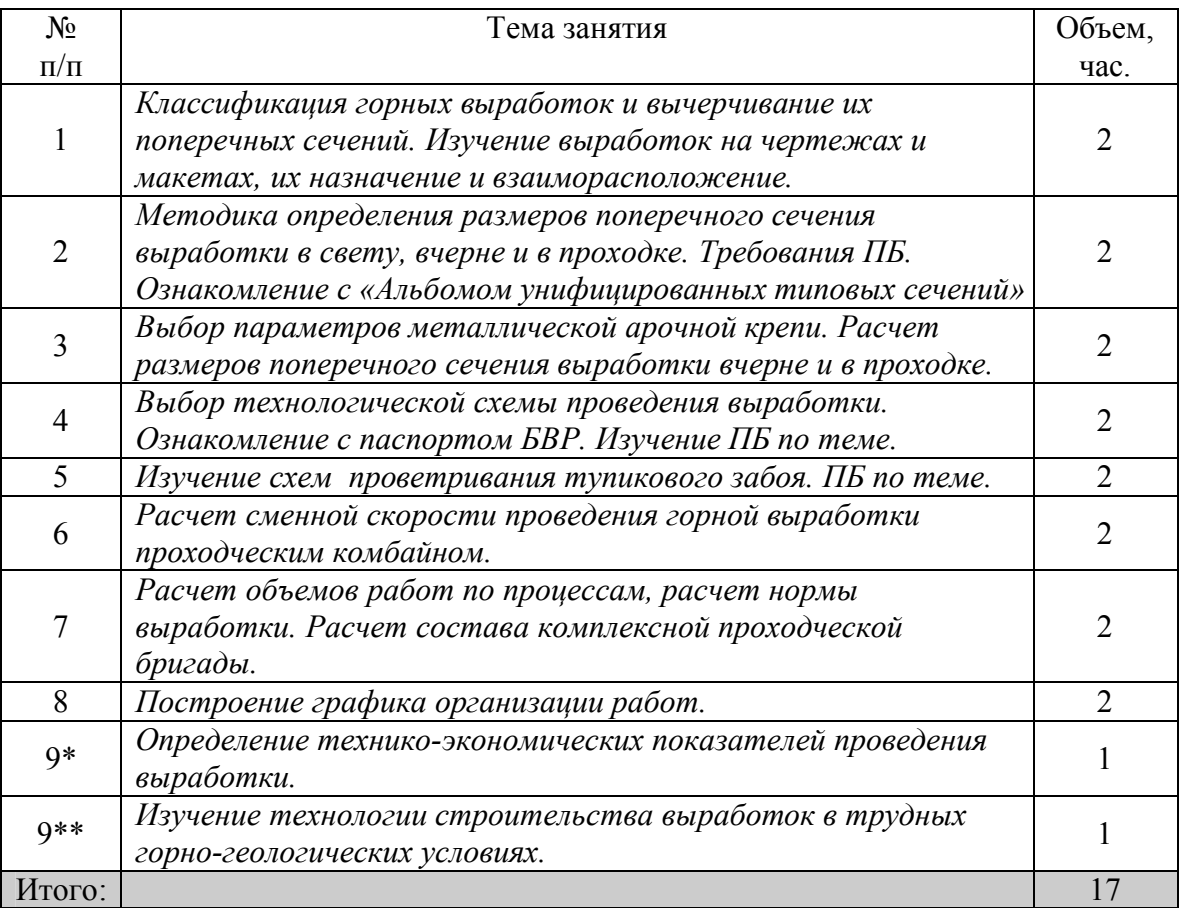

\* - для специализаций «Шахтное и подземное строительство», «Взрывное дело», «Подземная разработка пластовых месторождений» и «Технологическая безопасность и горно-спасательное дело»

 \*\* - для специализаций «Обогащение полезных ископаемых», «Горные машины и оборудование» и «Маркшейдерское дело»

# **ПЗ №1: Классификация горных выработок и вычерчивание их поперечных сечений. Изучение выработок на чертежах и макетах, их назначение и взаиморасположение**

*Цель занятия* – изучение элементов залегания пласта, назначения и пространственного расположения горных выработок с использованием макетов и чертежей.

Элементами залегания пласта являются: линия простирания, линия падения (восстания), угол падения.

**Линия простирания** – условная линия, полученная в результате пересечения пласта горизонтальной секущей плоскостью.

**Линия падения (восстания)** – линия, перпендикулярная линии простирания, лежащая в плоскости пласта.

**Угол падения** – угол между линией падения (восстания) и ее проекцией на горизонтальную плоскость.

Назначение горных выработок [1].

**Горная выработка** – полость в толще земных пород, созданная искусственным путем.

**Квершлаг** – горизонтальная подземная выработка, не имеющая непосредственного выхода на дневную поверхность, проведенная по породам вкрест простирания. Предназначена для вскрытия пласта, транспорта горной массы, вентиляции, передвижения людей, водоотлива, прокладки кабелей, труб и линий связи.

**Штрек** – горизонтальная подземная выработка, не имеющая непосредственного выхода на дневную поверхность, проведенная по простиранию пласта. Предназначена для транспорта горной массы, вентиляции, передвижения людей, водоотлива, прокладки кабелей, труб и линий связи. Штреки, проводимые по породе, называют *полевыми*.

**Бремсберг** - наклонная горная выработка, не имеющая непосредственного выхода на дневную поверхность, пройденная по восстанию (в направлении снизу вверх) и предназначенная для спуска горной массы сверху вниз при помощи механических транспортных средств, передвижения людей, транспортирования грузов, материалов, вентиляции и водоотлива.

**Уклон** – наклонная горная выработка, не имеющая непосредственного выхода на дневную поверхность, пройденная по падению (в направлении сверху вниз) и предназначенная для подъема горной массы снизу вверх, передвижения людей, транспортирования грузов, материалов, вентиляции и водоотлива.

**Восстающий** - вертикальная или наклонная горная выработка, не имеющая непосредственного выхода на поверхность и имеющая выход на один или оба этажных горизонта. Предназначен для доставки материалов и оборудования, перемещения людей, проветривания и спуска горной массы. Имеет одно, два или три отделения, в т.ч. лестничное.

5

**Рудоспуск** – вертикальная или наклонная горная выработка для перепуска горной массы под действием собственного веса. Применяется как на подземных, так и на открытых горных работах (на карьерах в горной местности).

Форму поперечного сечения выбирают в зависимости от физикомеханических свойств пересекаемых пород, возможного характера проявления и величины горного давления с учётом назначения и срока службы выработки, материала и типа крепи. Различают следующие формы сечений горных выработок (рис. 1.1): прямоугольная; сводчатая (а); трапециевидная; подковообразная (б); круглая (в).

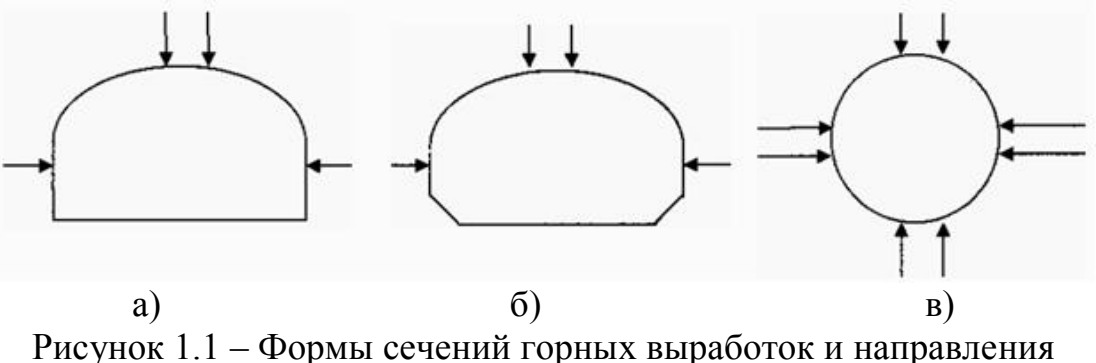

воспринимаемого горного давления

Полезная площадь сечения зависит от её формы. В прямоугольных выработках вся площадь полезна и принимается за 100%.

Коэффициент излишка сечения (КИС) равен отношению площади *Sвыр*. сечения выработки с формой, отличной от прямоугольной, к площади сечения выработки прямоугольной формы *Sпрям*. . Сравниваются сечения выработок для одних и тех же средств транспорта.

$$
KHC = \frac{S_{\text{bup.}}}{S_{\text{npam.}}}. \tag{1.1}
$$

В выработках арочной формы КИС равен 1,15. В выработках круглой формы КИС равен 1,3.

Для закрепления теоретического материала студентам предлагается распознать приведенные на рис.1.2 выработки и дать их определения. При этом во всех случаях угол падения пласта  $\alpha = 10^{\circ}$ .

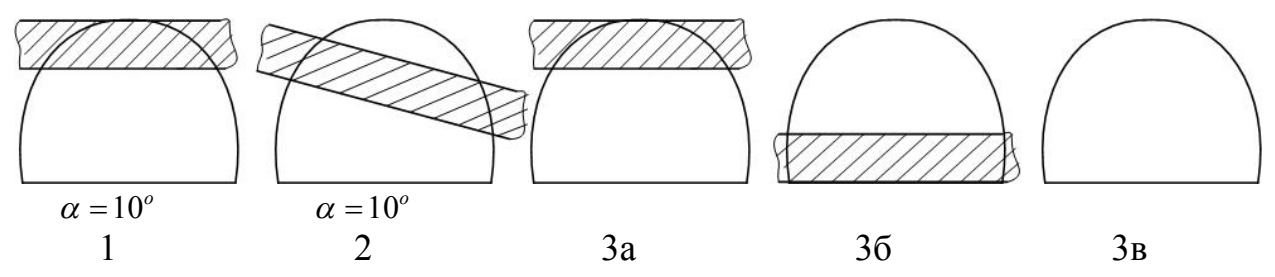

Рисунок 1.2 – Сечения горных выработок, проводимых смешанным забоем: 1 – уклон или бремсберг; 2 – штрек; 3 - квершлаг

# **ПЗ №2: Методика определения размеров поперечного сечения выработки в свету, вчерне и в проходке. Требования ПБ. Ознакомление с «Альбомом унифицированных типовых сечений»**

*Цель занятия* – изучение методики определения размеров поперечных сечений выработок и требований ПБ по концентрации метана и допустимым скоростям движения воздушной струи.

Методика определения размеров поперечного сечения выработки в свету, вчерне и в проходке

Размеры выработки в свету устанавливают [2, 5] по ширине *Втр* (формула 2.1) на высоте 1800 мм от почвы выработки (рис.2.1).

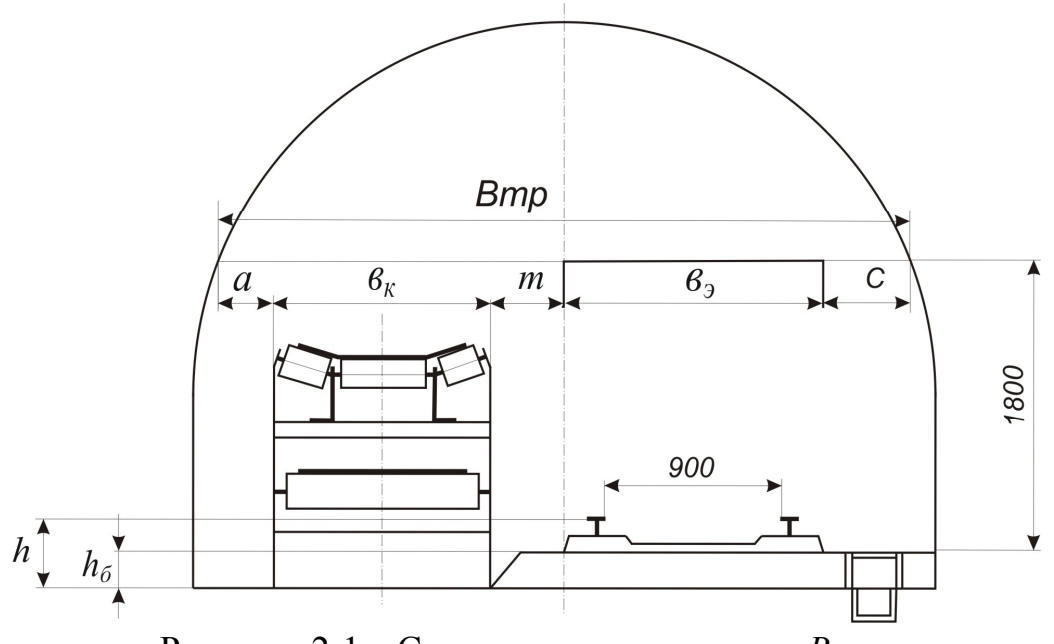

Рисунок 2.1 - Схема для определения *Втр*

$$
B_{mp} = a + b_{k} + b_{3} + m + c, \text{MM}, \qquad (2.1)
$$

где *а* – минимально допустимый зазор по ПБ между элементом крепи и конвейером, 400 мм;

 $b<sub>k</sub>$  – габаритная ширина конвейера, мм;

 *b<sup>э</sup>* – ширина электровоза или вагонетки (принимается большее из значений), мм;

*m* – минимально допустимый зазор между конвейером и составом, 400 мм;

*с* – минимально допустимая ширина для прохода людей, 700 мм.

По значению *Втр* из альбома [7] выбирают сечение, у которого *Втип* равно или является ближайшим большим к *Втр* на высоте 1800 мм от почвы выработки. Для выбранного сечения там же приведено значение площади сечения выработки в свету после осадки, м<sup>2</sup> -  $S_{c}^{nocne~oc.}$ .

На газовых шахтах выбранное сечение проверяют по скорости движения воздушной струи по формуле:

$$
V = \frac{k \cdot g \cdot A_{cym}}{864 \cdot S_{ce}^{nocne oc.} \cdot (d - d_0)}, \ \ M/c,
$$
 (2.2)

где *k* - коэффициент неравномерности подачи воздуха, 1,45;

 $g$  - выделение метана в выработке, м<sup>3</sup>/т;

*Асут* - количество транспортируемого угля по выработке в сутки, т/сут;

 *d, d<sup>0</sup>* – допустимая концентрация метана в исходящей и свежей струе воздуха; принимается в соответствии с [5].

Рассчитанная скорость должна находиться в интервале:  $V_{min} \le V \le V_{don}$  [5].

При выполнении этого условия из [7] выбираем для данного сечения  $S_{ce}$ (площадь сечения выработки в свету до осадки), высоту  $h_{\delta a n}$  и ширину  $l_{\delta a n}$ балласта, *кан S* (площадь сечения водоотливной канавки). *Sфунд* определяется только для бетонной крепи.

Для определения площади сечения выработки вчерне  $S_{av}$  необходимо выполнить расчет крепи. Тогда с учётом толщины крепи и затяжки, площади балластного слоя, водоотливной канавки и фундамента (для бетонной крепи):

$$
S_{_{64}} = S_{_{c6}} + S_{_{kp}} + S_{_{6a1}} + S_{_{kah}} + S_{_{\phi yn\partial}, M}^{2}.
$$
  
\n
$$
S_{_{kp}} = (T_{_{kp}} + 2 \cdot t_{\text{same}xkku}) \cdot P_{_{kp}}, M^{2}.
$$
  
\n
$$
S_{_{6a1}} = h_{_{6a1}} \cdot l_{_{6a1}}, M^{2}.
$$
  
\n(2.3)

Площадь в проходке *Sпр* принимают согласно выражения 2.4.

$$
S_{np} = (1,03 \div 1,12)S_{\text{av}}, m^2. \tag{2.4}
$$

В качестве примера выполнен расчет для следующих условий:

- наименование выработки – магистральный конвейерный штрек;

- пересекаемые породы: кровля – песчаный сланец, *f<sup>к</sup>* = 5; почва песчаник,  $f_n = 7$ ; пласт угля -  $m_v = 0.6$  м,  $f_v = 1.5$ ;

- угол падения пород,  $\alpha = 20^0$ ;

- приток воды в забое: 1 м<sup>3</sup>/ч;
- пропускная способность водоотливной канавки: 100 м<sup>3</sup>/ч;
- эксплуатационное оборудование:
	- электровоз  $A14-2$ ;
	- вагонетка  $BF-3.3$ :
	- ширина колеи 900 мм:
	- количество путей  $-1$ ;
	- $\bullet$  конвейер 3Л-100;
- категория шахты по газу (метановыделение): 13 м<sup>3</sup>/т;
- длина выработки: 1100 м;
- глубина заложения выработки: 1000 м;
- количество угля, транспортируемого по выработке в сутки: 1200 т/сут;
- срок службы выработки: 5 лет.

$$
B_{mp} = 400 + 1450 + 400 + 1360 + 700 = 4310
$$
MM.

Выбираем ближайшее большее сечение выработки с *Втип=*4510 мм, для которого сечение в свету после осадки: 13,5 м<sup>2</sup>.

Выбранное сечение проверяем по граничным в соответствии с [5] скоростям воздуха ( $V_{min} = 0.7$  м/с;  $V_{max} = 4.0$  м/с):

$$
V = \frac{1200 \cdot 13 \cdot 1,45}{864 \cdot 13,5 \cdot (0,75 - 0,5)} = 7,76 > 4 \text{ M/c}.
$$

Т.к. *V*>V<sub>max</sub>, то данное сечение не подходит, но даже если мы примем самое большое возможное сечение, то данное условие не будет выполняться.

Выходом из сложившейся ситуации послужит проведение параллельной выработки, что уменьшит в 2 раза грузопоток. Следовательно, по одной выработке будет транспортироваться 600 т/сут.

$$
V = \frac{600 \cdot 13 \cdot 1,45}{864 \cdot 13,5 \cdot (0,75-0,5)} = 3,88 < 4 \, \text{m/c}.
$$

Т.к. Vmin< *V* <Vmax принимаем данное сечение (рис.2.2) выработки для дальнейших расчётов.

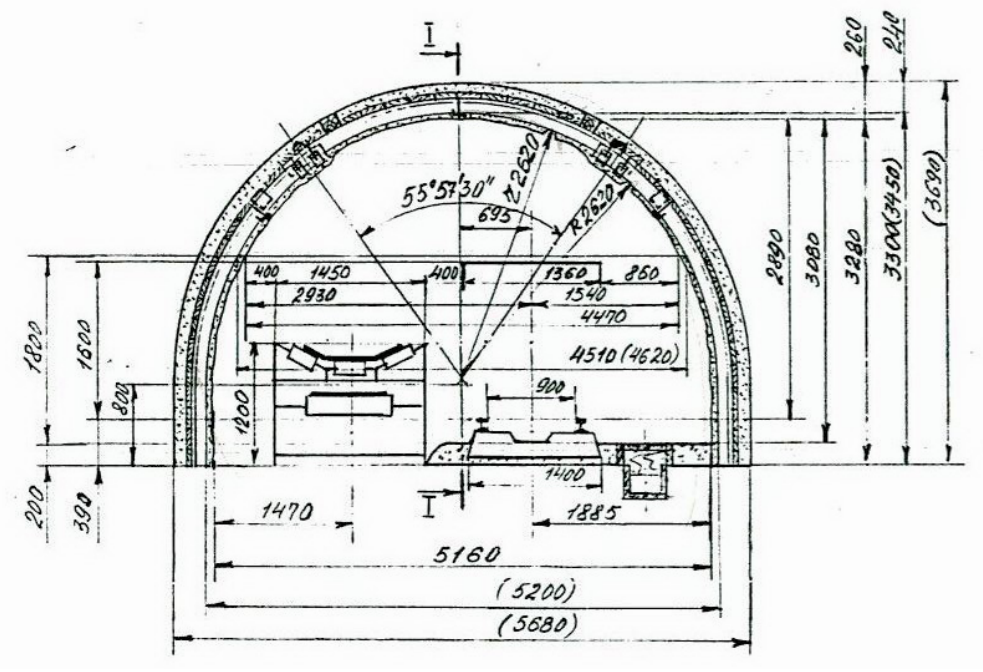

Рисунок 2.2 – Выбранное сечение выработки

Для этого сечения:  $S_{cs} = 14.4 \text{ m}^2$ ;  $h_{\tilde{a}a\tilde{n}} = 0.2 \text{ m}$ ;  $l_{\tilde{a}a\tilde{n}} = 2.7 \text{ m}$ .  $S_{\kappa a\tilde{n}} = 0.091 \text{ m}^2$  с учетом пропускной способности, равной  $100$  м $^3$ /ч.

Рассчитываем площадь балласта: *Sбал=* 0,2∙2,7*=* 0,54 м 2 .

$$
S_{\rm eq} = 14,4+0,54+S_{\rm KP}+0,091, \, \text{m}^2.
$$

Расчет крепи выполнен в следующем практическом занятии.

## **ПЗ №3: Выбор параметров металлической арочной крепи. Расчет размеров поперечного сечения выработки вчерне и в проходке.**

*Цель занятия* – изучение методики расчета смещений пород и определения нагрузок на крепь.

#### Методика определения смещения пород на контуре выработки

Смещения пород на контуре поперечного сечения выработки за весь период ее службы вне зоны влияния очистных работ определяется дифференцированно в кровле и боках в соответствии со СНиП ІІ -94-80 по формуле (3.1).

$$
U = K_{\alpha} \cdot K_{\Theta} \cdot K_{S} \cdot K_{B} \cdot K_{t} \cdot U_{T}, \qquad (3.1)
$$

где  $U_T$  определяется по графикам рис.3.1 в зависимости от величин  $R_p$  и  $H_p$ .

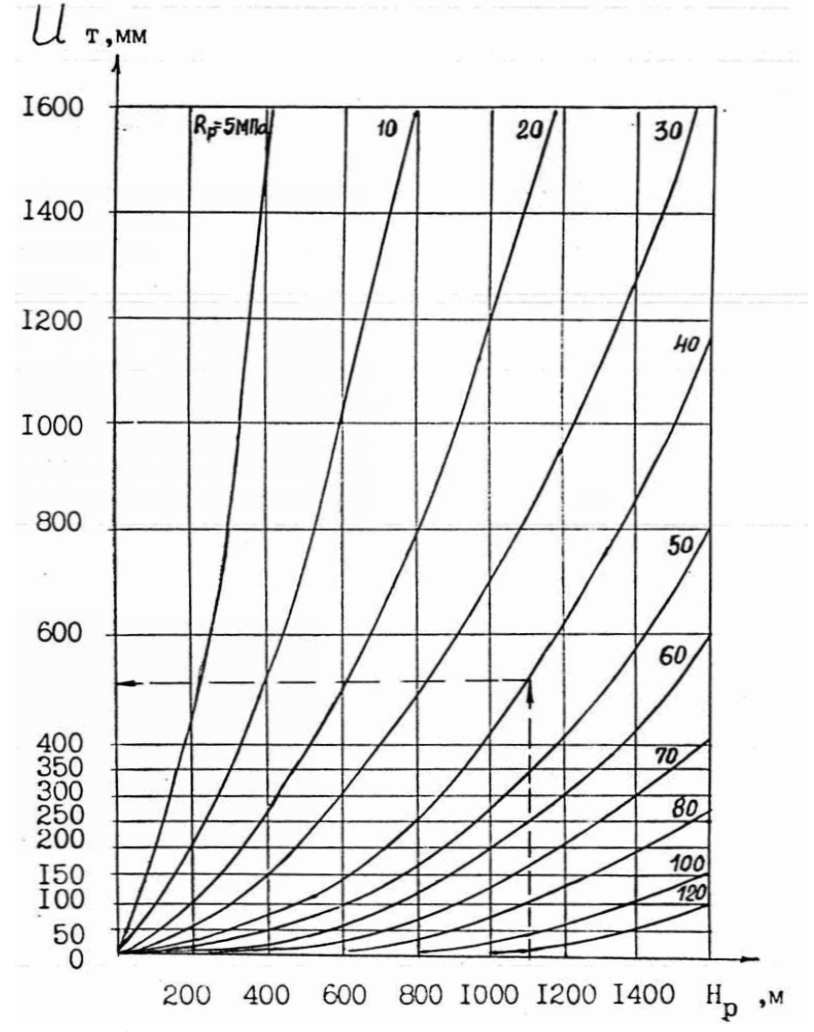

Рисунок 3.1 – Графики для определения типового смещения пород  $U_T$ 

Значения *R<sup>р</sup>*  $R<sub>n</sub>$  определяются с учетом всех пластов, содержащих выработку, мощностью не меньше 0,1 м, дизъюнктивных и других нарушений, ослабляющих их прочность. В расчетах принимается толщина пород, залегающих на расстоянии от контура сечения выработки в кровле – 1,5 В, в почве и боках – 1В.

Коэффициенты  $K_{\alpha}$ , $K_{\Theta}$  принимаются по табл.3.1.

| Направление                | Коэффициенты $K_{\alpha}$ , $K_{\varphi}$ в зависимости от угла падения пород, $\alpha$ , град. |             |              |             |              |             |              |             |              |             |              |              |
|----------------------------|-------------------------------------------------------------------------------------------------|-------------|--------------|-------------|--------------|-------------|--------------|-------------|--------------|-------------|--------------|--------------|
| проведения                 | до 20                                                                                           |             | $21 - 30$    |             | $31 - 40$    |             | $41 - 50$    |             | $51-60$      |             | более $70$   |              |
| выработки                  |                                                                                                 | $K_{\odot}$ | $K_{\alpha}$ | $K_{\odot}$ | $K_{\alpha}$ | $K_{\odot}$ | $K_{\alpha}$ | $K_{\odot}$ | $K_{\alpha}$ | $K_{\odot}$ | $K_{\alpha}$ | $K_{\Theta}$ |
| По простиранию             | 1,00                                                                                            | 0,35        | 0,95         | 0,55        | 0,80         | 0,80        | 0,65         | 1,20        | 0,60         | 1,70        | 0,60         | 2,35         |
| Вкрест<br>простирания      | 1,07                                                                                            | 0,55        | 0,60         | 0,80        | 0,45         | 0,95        | 0,25         | 0,95        | 0,20         | 0,80        | 0,15         | 0,55         |
| Под углом к<br>простиранию | 0,85                                                                                            | 0.45        | 0,80         | 0,65        | 0,65         | 0,90        | 0,45         | 1,05        | 0,35         | 1,10        | 0,35         | 0.95         |

Таблица 3.1 – Значения коэффициентов  $K_\alpha,K_\Theta$ 

При определении смещения пород в кровле или почве  $K_{\varphi} = 1$ .

Для кровли:  $K_s = 0.2 \cdot (B-1)$ . (3.2)

Для боков:  $K_s = 0.2 \cdot (H - 1)$ .  $(3.3)$ 

Значение коэффициента  $K_{\textit{B}}$  для одиночных выработок равно 1; для сопряжений с односторонним примыканием – 1,4; для сложных двусторонних сопряжений – 1,6; для параллельных выработок – по формуле (3.4).

$$
K_B = \frac{B_1 + B_2}{L} \cdot K_L,
$$
\n(3.4)

где  $B_1 + B_2$  - суммарная ширина взаимовлияющих выработок в проходке, м;

*L* - расстояние между выработками, м.

Значения коэффициента *K<sup>L</sup>* приведены в табл.3.2.

| Расчетная глубина                    | Коэффициент $K_L$ при расчетном сопротивлении пород на |           |         |         |        |           |       |      |  |
|--------------------------------------|--------------------------------------------------------|-----------|---------|---------|--------|-----------|-------|------|--|
| расположения<br>выработки, $H_p$ , м | сжатие $R_n$ , МПа                                     |           |         |         |        |           |       |      |  |
|                                      | по простиранию<br>вкрест простирания                   |           |         |         |        |           |       |      |  |
|                                      | $<$ 30                                                 | $31 - 60$ | 61-90   | >120    | $<$ 30 | $31 - 60$ | 61-90 | >120 |  |
| до 300                               | 3,5/2                                                  | 1,8/1,6   | 1,5/1,3 | 1,2/1   | 1,8    | 1,5       | 1,2   | 1,0  |  |
| 301-600                              | 4/2,5                                                  | 2/1,8     | 1,7/1,5 | 1,4/1,2 | 2,2    | 1,8       | 1,5   | 1,2  |  |
| 601-900                              | 4,5/3                                                  | 2,5/2,1   | 2/1,7   | 1,6/1,4 | 2,6    | 2,1       | 1,7   | 1,4  |  |
| 901-1200                             | 5/3,5                                                  | 3,5/3     | 2,5/2   | 1,8/1,6 | 3,0    | 2,5       | 2,0   | 1,5  |  |
| больше 1200                          | 5,5/4                                                  | 4/3,5     | 3/2,3   | 2/1,8   | 3,4    | 2,9       | 2,4   | 1,7  |  |

Таблица 3.2 – Значения коэффициентов *K<sup>L</sup>*

Примечания. В числителе  $K_{L}$  для выработок с  $\alpha$  до 35°, в знаменателе – свыше 35º. Для выработок, расположенных под углом к простиранию, *K<sup>L</sup>* принимается как среднее значение. При промежуточных значениях прочности пород *K<sup>L</sup>* определяется путем интерполяции. Для наклонных выработок *K<sup>L</sup>* принимается как для горизонтальных, проводимых по простиранию.

Для выработок, срок службы которых более 15 лет,  $K_t = 1$ . При меньшем сроке службы  $K<sub>t</sub>$  определяется по графикам, приведенным на рис.3.2-3.3.

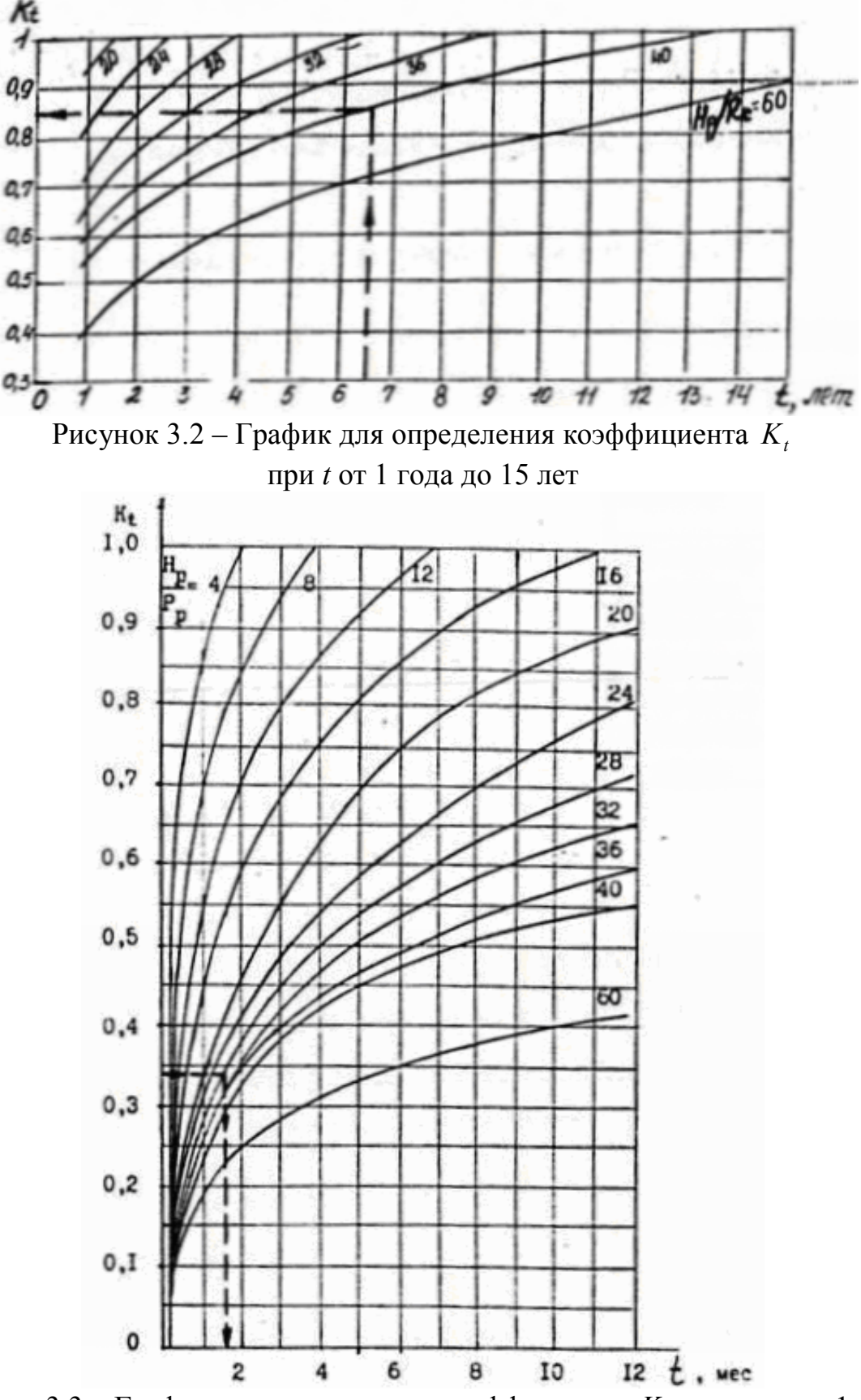

Рисунок 3.3 – График для определения коэффициента *K<sup>t</sup>* при *t* менее 1 года

Методика определения расчетной нагрузки при рамных податливых крепях

Расчётную нагрузку на рамные податливые крепи определяют по формуле:

$$
P_p = K_n \cdot K_n \cdot K_{np} \cdot B \cdot P_n^u, \qquad (3.5)
$$

где *н Рп* - нормативная нагрузка на металлическую арочную податливую крепь, кПа, принимается по графику рис.3.4;

*K<sup>п</sup>* - коэффициент перегрузки;

*K<sup>н</sup>* - коэффициент надежности;

*Kпр* - коэффициент, учитывающий технологию проведения выработки;

*В* – ширина выработки в проходке, м.

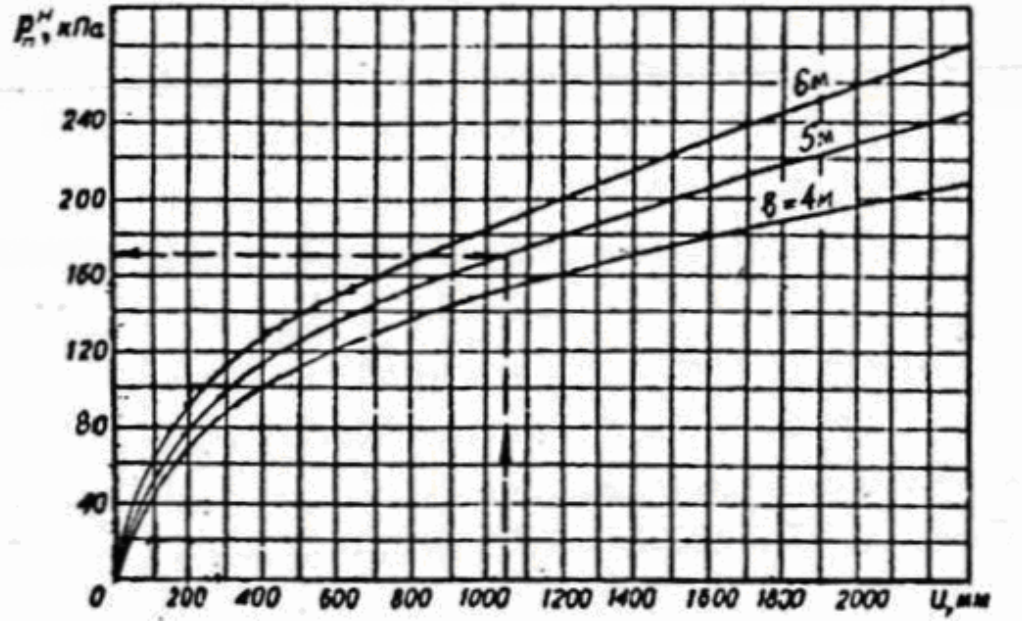

Рисунок 3.4 – График для определения нормативной нагрузки на податливую крепь

Значения коэффициента *K<sup>п</sup>* приведены в табл.3.3.

| Величина смещений, | Коэффициент $K_n$ для выработок |                     |  |  |  |  |
|--------------------|---------------------------------|---------------------|--|--|--|--|
| $U$ , MM           | главных вскрывающих             | магистральных и др. |  |  |  |  |
| до 50              |                                 |                     |  |  |  |  |
| 50-200             |                                 |                     |  |  |  |  |
| 200-500            | .05                             | .00.                |  |  |  |  |
| более $500$        |                                 |                     |  |  |  |  |

Таблица 3.3 – Значения коэффициентов *K<sup>п</sup>*

Коэффициент надежности *K<sup>н</sup>* принимается для главных приствольных выработок равным 1,1; для остальных – 1,0.

Коэффициент *Kпр* при буровзрывной технологии проведения принимается равным 1,0; при комбайновой – по табл.3.4.

Таблица 3.4 – Значения коэффициентов *Kпр*

| Отношение /<br>H | ДΟ | $\sim$ $\sim$<br>$0 - 20$ | $20 - 22$ | $00\text{He}$ 2. |
|------------------|----|---------------------------|-----------|------------------|
| Коэффициент      |    | ∪. ⊺                      | ∸⊷        |                  |

Полученная нагрузка действует на арку при расстоянии между ними, равном 1 м. Из табл.3.5 выбираем соответствующую арку.

Таблица 3.5 – Рабочее сопротивление металлических арок крепи КМП-А3

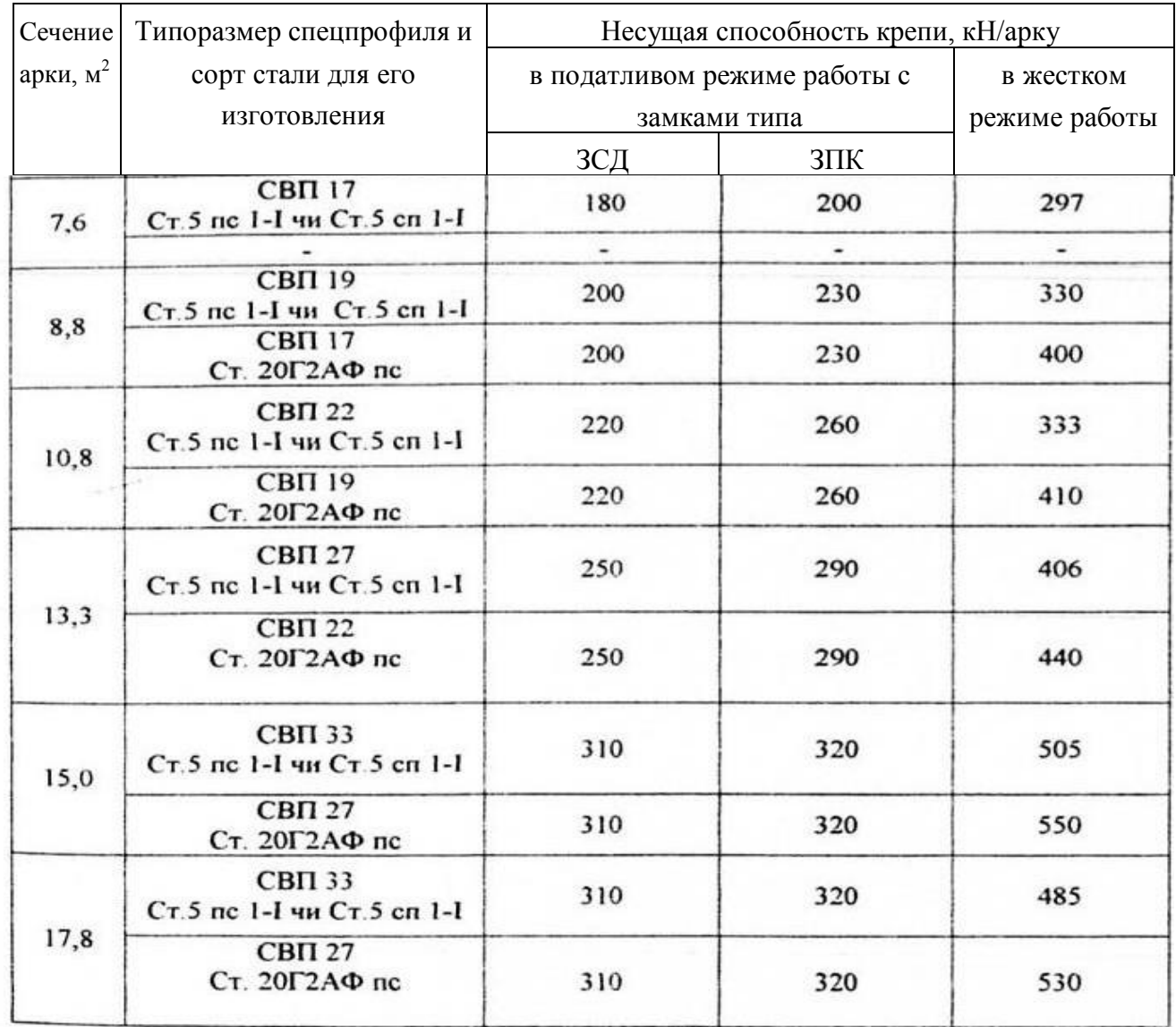

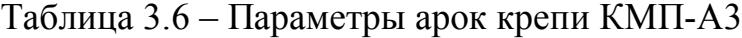

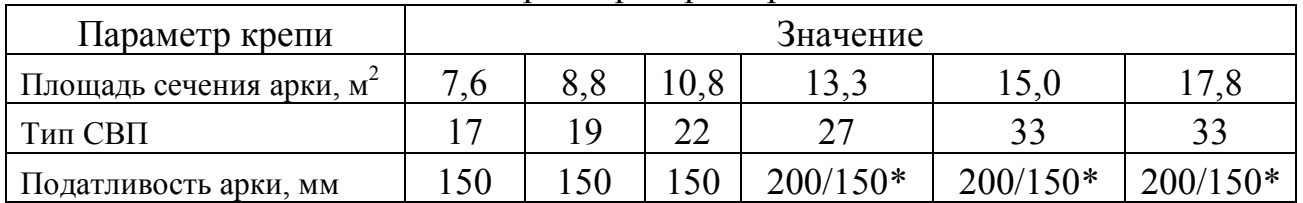

\* числитель – податливость арки при совмещенном тампонаже;

знаменатель – податливость арки при последующем тампонаже

Если нагрузка превышает несущую способность арки, увеличивают плотность их установки, уменьшая шаг крепи. Перерасчет количества рам на метр, *п*, производят по формуле (3.6).

$$
n = \frac{P_p}{N_s}, \quad p a \mathcal{A} / \mathcal{M}, \tag{3.6}
$$

где *N<sup>s</sup>* – несущая способность крепи, кН/арку.

Определяем шаг крепи по формуле (3.7).

$$
L_{\kappa p} = \frac{1}{n}, \quad M. \tag{3.7}
$$

## Пример

Выполнен в продолжение расчетов для условий, приведенных в ПЗ №2.

Определяем поправочные коэффициенты к типовому смещению пород:  $K_s = 0.2$ ∙(5,68-1) = 0,936.

$$
K_B = \frac{B_1 + B_2}{L} \cdot K_L = \frac{5,68 + 5,68}{30} \cdot 3,5 = 1,325.
$$

Определяем смещение пород:  $U = 1,0 \cdot 0,35 \cdot 0,936 \cdot 1,325 \cdot 1,0 \cdot 275 = 120$  *мм*.

Определяем нормативную нагрузку:

*н Рп* - нормативная нагрузка на крепь, определяется по графику, для смещений пород  $U = 120$  мм и равна 70 кПа.

Определяем расчётную нагрузку на рамные податливые крепи:  $P_p = 1,05 \cdot 1,0 \cdot 1,0 \cdot 5,68 \cdot 70 = 417,48 \text{ k}$ 

Для выбранного типового сечения принимается крепь из спецпрофиля СВП-19: несущая способность 220 кН/раму; конструктивная податливость 200 мм, что больше  $U = 120$  мм.

Поскольку несущая способность рамы крепи меньше ожидаемой нагрузки, корректируем плотность установки рам крепи.

$$
n = \frac{P_p}{N_s} = \frac{417,48}{220} = 1,9 \text{ pam/m}.
$$

Для этого значения шаг установки крепи равен:

$$
L_{\kappa p} = \frac{1}{1,9} = 0,52 \,\mathrm{M}.
$$

Т.к. шаг установки крепи зависит от длины межрамных стяжек (расстрелов), окончательно принимаем *Lкр* 0,5 м.

Определяем площадь, занимаемую крепью и затяжкой внахлестку.

Поскольку в [7] приведен периметр выработки после осадки, рассчитываем поправочный коэффициент, равный отношению ширины выработки до осадки к ширине выработки после осадки ( 4,62/ 4,51) на высоте 1800 мм от уровня балластного слоя.

$$
S_{\kappa p} = (0,102 + 2 \cdot 0,05) \cdot (4,62 / 4,51 \cdot 14,5 - 5,68) = 1,853 \text{ m}^2.
$$

Добавляем это значение к рассчитанным в ПЗ №2.

$$
S_{\rm eq} = 14,4+0,54+1,853+0,091 = 16,88 \, \mathrm{m}^2.
$$

Принимаем *Sвч*= 16,9 м 2 .

В соответствии со Строительными Нормами допустимые переборы породы при БВР в зависимости от коэффициента прочности породы по шкале проф. Протодьяконова М.М. приведены в табл.3.6.

| $S_{\epsilon q}$ , M <sup>2</sup> | Допустимые переборы породы, % |           |               |  |  |  |  |  |
|-----------------------------------|-------------------------------|-----------|---------------|--|--|--|--|--|
|                                   | $f=1,0-1,5$                   | $f = 2-9$ | $f = 10 - 20$ |  |  |  |  |  |
| < 8                               |                               |           | 12            |  |  |  |  |  |
| $8 - 15$                          |                               |           |               |  |  |  |  |  |
| > 15                              |                               |           |               |  |  |  |  |  |

Таблица 3.6 - Допустимые переборы породы при БВР

Для рассматриваемых условий допустимый перебор породы равен 5%. Поэтому площадь сечения выработки в проходке определяется:

$$
S_{np} = 1.05 \cdot 16.9 = 17.75 \text{ m}^2.
$$

Для расчета паспорта БВР применяется значение площади сечения выработки вчерне  $S_{\text{eq}}$ = 16,9 м<sup>2</sup>.

Для расчета сменной скорости проведения выработки при комбайновой технологии применяется значение площади сечения выработки в проходке  $S_{np} = 17,75 \text{ m}^2$ .

# **ПЗ №4: Выбор технологической схемы проведения выработки. Ознакомление с паспортом БВР. Изучение ПБ по теме**

*Цель занятия* – изучение принципов выбора технологии проведения выработки в зависимости от горно-геологических и горнотехнических условий, а также методики составления паспорта БВР.

Принципы выбора технологии проведения выработки

Технология проведения выработки зависит от [3]:

- прочности вмещающих пород;

- ожидаемых водопритоков при проведении;

- площади сечения выработки;

- угла наклона выработки;

- вид применяемой энергии.

Методику составления паспорта БВР рассмотрим на примере проведения магистрального откаточного штрека.

*Условия проведения*:

- пересекаемые породы:

кровля – песчаник прочностью 80 МПа;

почва – песчаник прочностью 70 МПа;

пласт угля  $m_v=1,0$  м, прочность угля 15МПа;

- угол падения пласта 30º;

- метановыделение из пласта угля – 11 м<sup>3</sup>/т;

- средства транспорта на период эксплуатации выработки:

```
 электровоз А14-2;
```
конвейер 3Л-100;

- длина выработки 540 м;
- глубина заложения 1020 м;
- площадь сечения выработки вчерне  $S_{\text{B}} = 18.7 \text{ m}^2$ ;

- срок службы – 10 лет.

# *Выбор технологии и технологической схемы проведения*

Учитывая оборудование, размещаемое в выработке на период эксплуатации, выработка проводится с двусторонней подрывкой (верхней – по породам прочностью 80 МПа, нижней - по породам прочностью 70 МПа). Поэтому принимаем буровзрывную технологию проведения.

Для бурения шпуров и погрузки горной массы используется буропогрузочная машина непрерывного действия ПНБ-3Д с навесным бурильным оборудованием НБ-1А. Машина применяется при проведении горизонтальных и наклонных горных выработок в шахтах опасных и неопасных по газу и пыли при прочности пород до 160 МПа.

Предусматривается раздельная выемка угля и породы, т.е. вначале производят взрывание по углю с его уборкой и креплением угольного забоя деревянной временной (забойщицкой) крепью. Затем производят верхнюю и нижнюю породную подрывку.

Транспорт горной массы осуществляется при помощи ленточного телескопического конвейера 1ЛТ-80. Разделение грузопотоков породы и угля (загрузка вагонеток) производится на сопряжении. Это обеспечивает попутную добычу угля при проведении выработки.

*Расчет паспортов БВР для угольного и породного забоев*

Взрывание – раздельное: по углю и по породе.

Тип ВВ для угольного забоя - угленит 13П работоспособностью 180 см<sup>3</sup>, тип СИ – ЭДКЗ-ПКМ. Масса патрона – 0,2 кг. Длина заходки - 2,0 м.

Тип ВВ для породного забоя – аммонит Ф5 работоспособностью 265 см<sup>3</sup>, тип СИ – ЭДКЗ-ПКМ. Масса патрона - 0,25 кг. Длина заходки – 2,0 м.

## *Для угольного забоя*

Для определения площадей угольного и породных забоев используем схему, приведенную на рис.4.1.

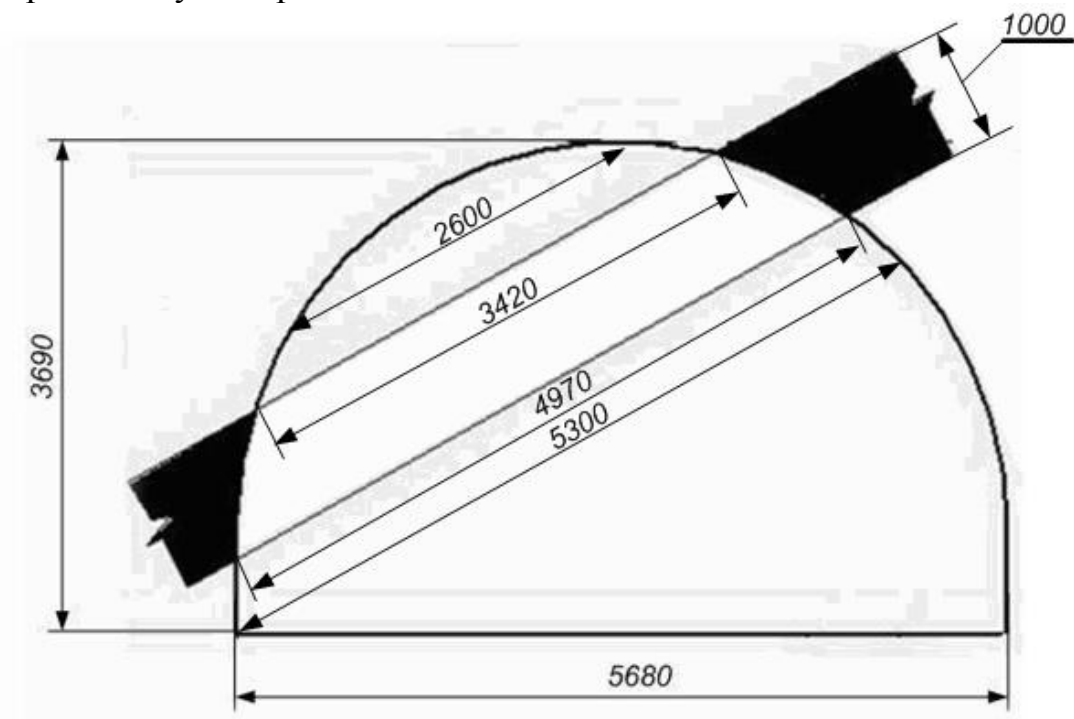

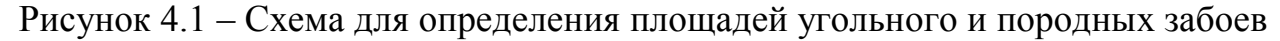

Коэффициент использования шпура (*η*) - 0,85 (для одной открытой поверхности). Глубина шпуров определяется по формуле [3]:

$$
l_{u,vz} = l_{\text{3ax}}/\eta = 2.0 / 0.85 = 2.1 \text{ m}.
$$

Площадь сечения угольного забоя (рассчитывается как площадь трапеции):

$$
S_{\text{B4.}yr} = 1.0 \cdot (3.42 + 4.97)/2 = 3.78 \text{ m}^2,
$$

где 1,0 – средняя мощность угольного пласта, м.

## *Для породного забоя*:

Коэффициента использования шпура - 0,95 (для двух открытых поверхностей). Глубина шпуров [3]:

$$
l_{u\ldots n} = 2,0/0,95 = 2,05 \text{ m}.
$$

Площадь сечения верхней подрывки (рассчитывается как площадь параболы):

$$
S_{\text{BY,II,B}} = 2/3 \cdot (0.6 \cdot 3.42) = 1.3 \text{ m}^2
$$
,

где 0,6 – максимальная мощность верхней подрывки, м.

Площадь сечения нижней подрывки (оставшаяся площадь):  $S_{\text{BY,II,H}} = 18,7 - 3,78 - 1,3 = 13,62 \text{ m}^2$ .

*Удельный расход ВВ*

#### *Для угольного забоя*:

 Удельный расход ВВ определяют как среднее из значений, определенных по формулам проф. М.М. Протодьяконова и Н.М. Покровского [3]. По формуле проф. М.М. Протодьяконова:

$$
q = 0.4 \cdot \left(\sqrt{0.2 \cdot f} + \frac{1}{\sqrt{S_{\theta^u}}}\right)^2 \cdot k \cdot e^{-1}, \text{ K} \Gamma / \text{M}^3,
$$

где *f* - коэффициент крепости породы по шкале М.М. Протодьяконова;

 $B_n$  – ширина породной подрывки, м;

*k* - коэффициент увеличения расхода ВВ при машинной погрузке для лучшего дробления породы, 1,3;

*е* - коэффициент работоспособности ВВ*, е = Рх/Рэт*,

 $P_{x}$  - работоспособность принятого ВВ, 180 см<sup>3</sup>;

 $P_{\textit{3m}}$  - работоспособность эталонного ВВ, 525 см<sup>3</sup>.

$$
e^{-1} = 525/180 = 2,92;
$$
  
 
$$
q = 0,4 \cdot \left(\sqrt{0,2 \cdot 1,5} + \frac{1}{\sqrt{3,78}}\right)^2 \cdot 1,3 \cdot 2,92 = 1,71 \text{ кr/m}^3.
$$

По универсальной формуле проф. Н.М. Покровского [3]:

$$
q=q_1\cdot s_1\cdot V_1\cdot e_1, \text{ K}\Gamma/\text{M}^3,
$$

где *q*<sup>1</sup> – удельный расход ВВ при нормальном заряде выброса, *q*1 = 0,1∙*f*;

*s*<sup>1</sup> – коэффициент, учитывающий текстуру взрываемой породы, для пород с мелкой трещиноватостью равен 1,4;

*V*<sup>1</sup> – коэффициент, учитывающий зажим породы – при одной открытой поверхности принимают:

$$
V_1 = 3 \cdot l_{u} / \sqrt{S_{\scriptscriptstyle{gu}}};
$$

 $e_1$  – обратный коэффициент работоспособности ВВ,  $e_1 = P_{\rm 3D}/P_{\rm x}$ .

$$
q_1 = 0, 1 \cdot 1, 5 = 0, 15 \text{ kT/m}^3;
$$
  
\n
$$
V_1 = 3 \cdot 2, 1/\sqrt{3, 78} = 3, 24;
$$
  
\n
$$
e_1 = 380/180 = 2, 11;
$$
  
\n
$$
q = 0, 15 \cdot 1, 4 \cdot 3, 24 \cdot 2, 11 = 1, 44 \text{ kT/m}^3.
$$

Принимаем среднее значение, равное 1,58 кг/м<sup>3</sup>.

Для породного забоя:

*Нижняя подрывка.* По формуле проф. М.М. Протодьяконова:

$$
q=0,15\cdot\sqrt{f\cdot\left(\sqrt{0,2\cdot f}+\frac{1}{B}\right)\cdot k\cdot e^{-1}, \ \ \kappa z/m^3,
$$

где *В* – ширина породного забоя по средней линии, параллельной открытой поверхности, 5,3 м.

$$
e^{-1} = 525/265 = 1,98;
$$

$$
q = 0,15 \cdot \sqrt{7} \cdot \left( \sqrt{0,2 \cdot 7} + \frac{1}{5,3} \right) \cdot 1,3 \cdot 1,98 = 1,40 \text{ kg/m}^3.
$$

По формуле проф. Н.М. Покровского:

$$
e_1 = 380/265 = 1,43;
$$
  
q = 0,7.1,4.1,6.1,43 = 2,24  $\text{kr/m}^3$ ;

где *V*<sup>1</sup> - коэффициент, учитывающий зажим породы, для пород почвы – 1,6.

Принимаем среднее значение  $q$ , равное 1,82 кг/м<sup>3</sup>.

*Верхняя подрывка*: По формуле проф. М.М. Протодьяконова:

$$
q = 0,15 \cdot \sqrt{8} \cdot \left( \sqrt{0,2 \cdot 8} + \frac{1}{2,6} \right) \cdot 1,3 \cdot 1,98 = 1,88 \text{ kg/m}^3.
$$

По формуле Н.М. Покровского: *q* = 0,8∙1,4∙1,2∙1,43 = 1,92 кг/м<sup>3</sup> , где *V*<sup>1</sup> - коэффициент, учитывающий зажим породы, для пород кровли – 1,2.

Принимаем  $q$  равным 1,90 кг/м<sup>3</sup>.

Расчетный расход ВВ на заходку (*Qрасч*) определяется по формуле  $Q_{\text{3ax}} = q \cdot V_{\text{3ax}}$ , кг, где *q* - удельный расход ВВ, кг/м<sup>3</sup> .

*Определение объема взрываемой породы на заходку*

*Для угольного забоя:*  $V_{\text{3ax}} = 2.0 \cdot 3.78 = 7.56 \text{ m}^3$ ; *Для породного забоя*:

верхняя подрывка:  $V_{\text{3ax}} = 2.0 \cdot 1.3 = 2.1 \text{ m}^3$ ; нижняя подрывка:  $V_{\text{3ax}} = 2.0 \cdot 13.62 = 27.2 \text{ m}^3$ ;

*Определение расчетного расхода ВВ на заходку Для угольного забоя*:  $Q_{33x} = q \cdot l_{33x}$ . $S_{\text{Buy}} = 1,58 \cdot 2,0 \cdot 3,78 = 11,94$  KF;

*Для породного забоя*: верхняя подрывка *Q*зах.п.в = 1,90 ∙ 2,0 ∙ 1,3 = 4,94 кг; нижняя подрывка  $Q_{33x\text{ H}H} = 1,82 \cdot 2,0 \cdot 13,62 = 49,58 \text{ K}$ г;

*Определение количества шпуров на заходку*

*Для угольного забоя*:

$$
N_{y} = \frac{1,27 \cdot q_{yz} \cdot S_{\text{av.}yz} \cdot \eta}{\Delta_{n} \cdot d_{n}^{2} \cdot k_{\text{san}}} = \frac{1,27 \cdot 1,58 \cdot 3,78 \cdot 0,85}{1100 \cdot 0,036^{2} \cdot 0,46} = 9,83 \text{ um},
$$

где —  $\Delta_\mathrm{n}$  – плотность патронирования для угленита 13 $\Pi$ , 1100 кг/м $^3;$  *d<sup>п</sup>* - диаметр патрона угленита 13П, 0,036 м;  $k_{\text{ram}}$  – коэффициент заполнения шпура, 0,4-0,6.

Принимаем 10 шпуров.

*Для породного забоя*: верхняя подрывка  $N_{n,e} = \frac{1.27 \text{ g}}{1.68 \text{ g}} = \frac{1.27 \text{ g}}{1.100 \text{ g}} = 4.6 \text{ u/m}.$  $1100 \cdot 0,036^2 \cdot 0,45$  $1,27 \cdot q_{\rm g} \cdot S_{\rm g} \cdot \eta$   $1,27 \cdot 1,90 \cdot 1,3 \cdot 0,95$  $u_{\text{R}} = \frac{2.27 \text{ g}}{\Delta d^2 L} = \frac{2.27 \text{ g}}{1100 \text{ g}} = \frac{2.27 \text{ g}}{1100 \text{ g}} = 4.6 \text{ u/m}$  $d_n^2 \cdot k$  $q_{_s}\cdot S$ *N n n зап*  $n_{n,e} = \frac{1,27.96.964.01}{1.2.1} = \frac{1,27.1,90.1,90.0,92}{1,100.0.025.0.45} =$  $0.036^2$  $-1,90-1,3$  $=$  $\Delta_n \cdot d_n^2$ .  $\cdot q_{\scriptscriptstyle{\kappa}}\cdot S_{\scriptscriptstyle{\kappa\!u.n.}}\cdot$  $=\frac{1}{2} \frac{1}{2} \frac{1}{2} \frac{q_{e} \cdot S_{\theta q_{n}} \cdot \eta}{r_{e}^{2}}$ 

Принимаем 5 шпуров.

$$
\text{HUXHAB} \text{ подрывка: } N = \frac{1,27 \cdot q_{\text{H}} \cdot S_{\text{g}_{\text{H},\text{H}} \cdot \eta}}{\Delta_{\text{n}} \cdot d_{\text{n}}^2 \cdot k_{\text{gan}}} = \frac{1,27 \cdot 1,82 \cdot 13,62 \cdot 0,95}{1100 \cdot 0,036^2 \cdot 0,45} = 46,6 \text{ um.}
$$

Принимаем 47 шпуров.

*Определение массы шпурового заряда*

*Для угольного забоя*:

 $q_{\text{III.y}} = Q_{3ax,y} / N_y = 11,94 / 10 = 1,19 \text{ K}$ г.

Т.к. масса патрона угленита 13П составляет 0,2 кг, принимаем 6 патронов.

*Для породного забоя*:

верхняя подрывка *q*ш.п.в = 4,94 / 5 = 0,98 кг; т.е. 4 патрона по 0,25 кг. нижняя подрывка:  $q_{\text{min}} = 49.58 / 47 = 1.05 \text{ kT}$ ; т.е. 4 патрона по 0,25 кг. *Определение длины забойки*

$$
l_{aa\delta} = l_{\rm m} - l_{\rm sap} = l_{\rm m} - l_{\rm n} \cdot n_{\rm n}, \ \mathcal{M},
$$

где *<sup>ш</sup> l* - длина шпура, м (для шпуров, перпендикулярных к плоскости забоя, равна глубине шпура; для остальных – глубина, деленная на синус угла наклона шпура к плоскости забоя);

*n l* - длина патрона, м (0,18 м для угленита 13П, 0,26 м для аммонита Ф5);

*nn* - количество патронов в шпуровом заряде.

 $\mu$ ля угольного забоя:  $l_{\textit{sa6.y}} = 2,10 - 0,18 \cdot 6 = 1,02$  м.  $\mu$ ля породного забоя:  $l_{\textit{sa6.n}} = 2,05 - 0,26 \cdot 4 = 1,01$  м.

По [5] длина забойки должна быть не менее 0,5 м, следовательно, условие ПБ выполняется.

#### *Конструкция забойки*

В шахтах, опасных по газу и пыли, следует применять гидрозабойку в виде водонаполненных полиэтиленовых ампул с обратным клапаном или ингибиторная забойка в виде пастообразной массы, запатронированной в полиэтиленовые ампулы (ПЗМ-3) в сочетании с запирающей забойкой из водопроницаемых материалов (песка, граншлака, смеси глины с песком) длиной не менее 35 см.

Т.к. в выработке имеется выделение метана, принимается гидрозабойка в породном и угольном забоях в сочетании с запирающей забойкой из глины длиной 66 см и 67 см, соответственно.

#### Составление схемы расположения шпуров

*Определение площади поперечного сечения выработки, приходящейся 1 шпур***.**

*Для угольного забоя*: S/ = *S*вч.уг / *N*у = 3,78 / 10 = 0,38 м 2 .

*Для породного забоя*:

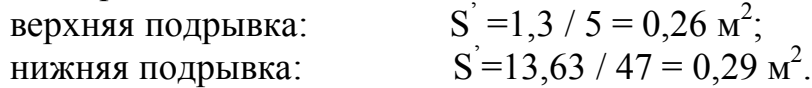

Приняв полученную площадь за круг – *определим среднее расстояние* между шпурами:

*для угольного забоя*:

$$
a = \sqrt{\frac{4 \cdot S}{\pi}} = \sqrt{\frac{4 \cdot 0.38}{3.14}} = 0.70 \text{ M},
$$

что более минимального, равного 0,6 м [5]. Шпуры располагаем в 2 ряда в шахматном порядке (схема приведена на рис.4.2). Сведения о шпурах и зарядов приведены в табл.4.1.

*для породного забоя*:

верхняя подрывка:

\n
$$
a = \sqrt{\frac{4 \cdot 0.26}{3.14}} = 0.58 \text{ M};
$$
\nникняя подрывка:

\n
$$
a = \sqrt{\frac{4 \cdot 0.29}{3.14}} = 0.61 \text{ M};
$$

что более 0,3 м при взрывании по породе для *f>*= 7 [5].

 Определяем количество шпуров по почве выработки  $N_n = l_1 / a + 1 = 5,68 / 0,61 + 1 = 10,3$  шпуров,

где *l*<sup>1</sup> – ширина выработки вчерне по почве, 5,680 м.

Принимаем 11 шпуров с учетом 1 шпура на канавку.

Остальные 36 шпуров располагают равномерно по площади сечения (оконтуривающие - по контуру выработки, остальные – рядами параллельно второй открытой поверхности). Расстояние между зарядом шпура и открытой поверхностью - не менее 0,3 м [5].

Схема расположения шпуров приведена на рис.4.3. Сведения о шпурах и зарядов приведены в табл.4.2.

*Расхождение между расчетным и фактическим расходом ВВ* Расхождение не должно превышать 5%.

$$
\underline{A}_{\text{II}3 \text{ y20JbHO2O 3afo0a}}:\n \Delta Q_y = \frac{\sum Q_{\phi y} - Q_{\text{3ax.y}}}{Q_{\text{3ax.y}}} \cdot 100\% = \frac{12,0 - 11,94}{11,94} \cdot 100\% = 0,5\%.
$$

### *Для породного забоя*:

 Суммарное расчетное значение расхода ВВ для верхней и нижней подрывок равно:

$$
Q_{\text{3ax.n.}} = Q_{\text{3ax.n.6}} + Q_{\text{3ax.n.h}} = 4,94 + 49,58 = 54,52 \text{ kt.}
$$

$$
\Delta Q_{n,e} = \frac{\sum Q_{\phi,n.} - Q_{\text{3ax.n.}}}{Q_{\text{3ax.n}}} \cdot 100\% = \frac{52,0 - 54,52}{54,52} \cdot 100\% = -4,6\%.
$$

Отклонения не превышают допустимого расхождения. Окончательно масса шпуровых зарядов и количество шпуров устанавливаются после 3-х опытных взрываний в забое, что подтверждается соответствующими актами.

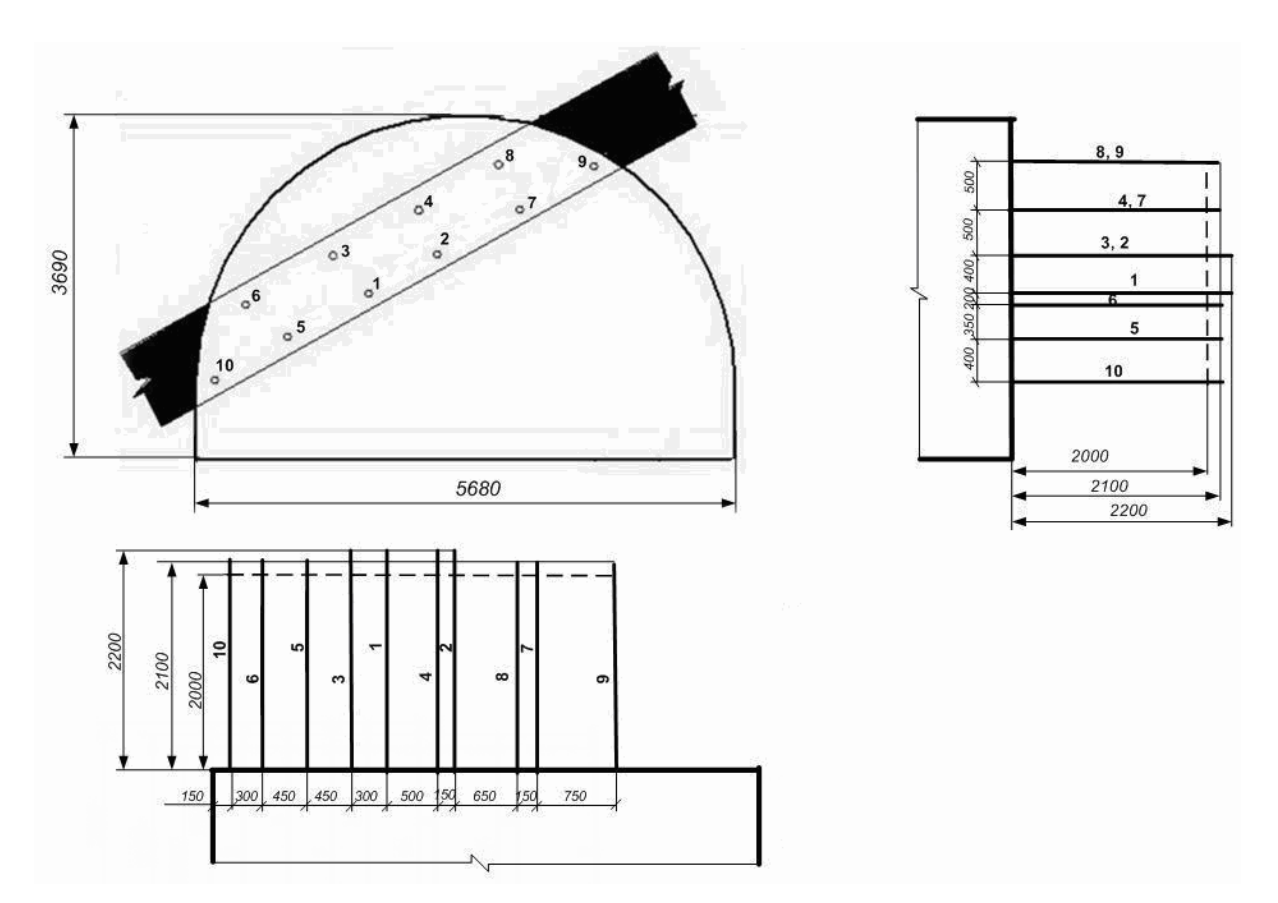

Рисунок 4.2 – Схема расположения шпуров в угольном забое

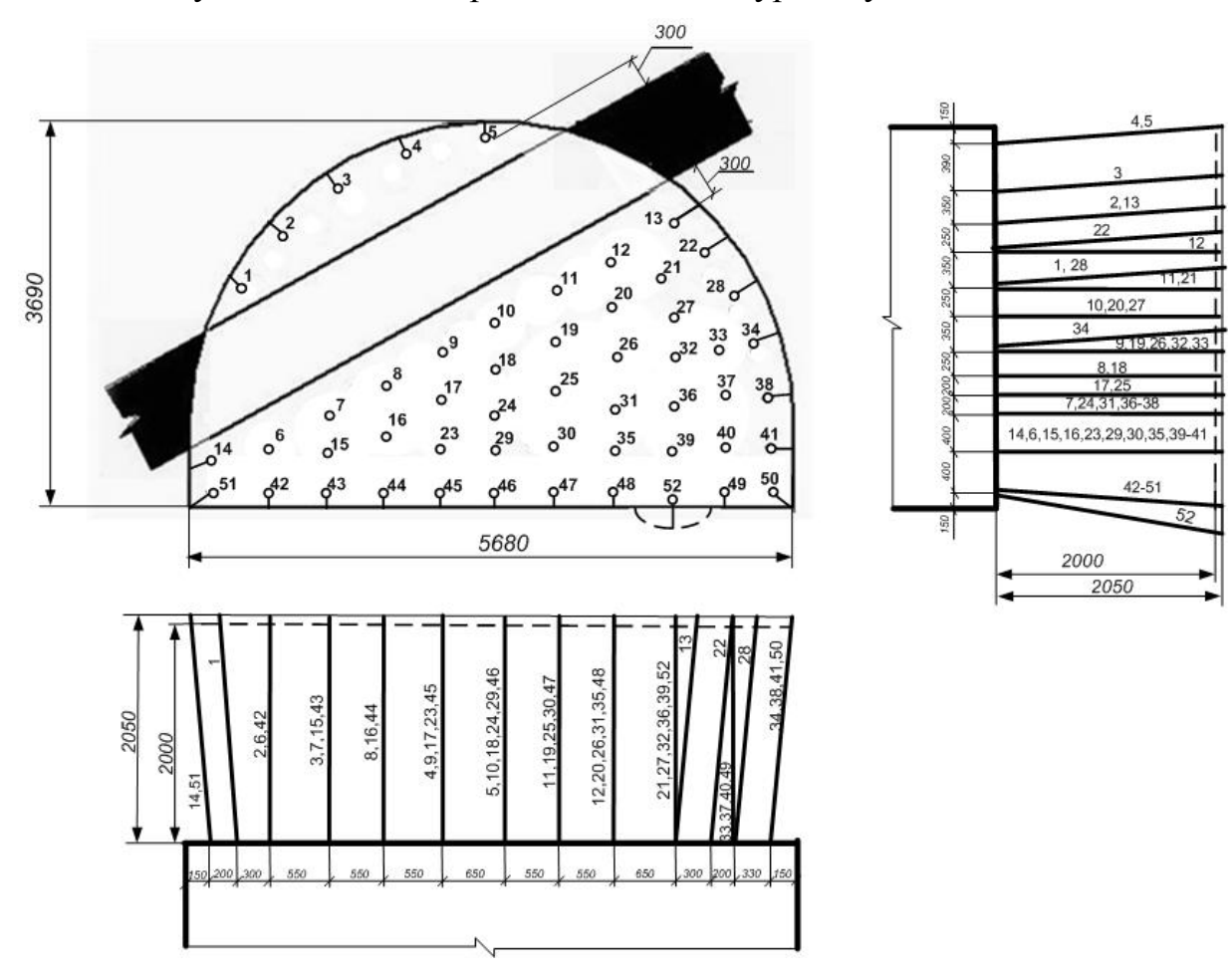

Рисунок 4.3 – Схема расположения шпуров в породном забое

|         | Длина    |             | Угол наклона, град. |       | Величина заряда, кг             | Длина      | Очередность<br>взрывания |  |
|---------|----------|-------------|---------------------|-------|---------------------------------|------------|--------------------------|--|
| № шпура | шпура, м | к вертикали | к горизонтали       | шпура | группы шпуров                   | забойки, м |                          |  |
|         | 2,20     | 90          | 90                  | 1,2   | 1,2                             | 1,12       | ЭДКЗ - ОП                |  |
|         | 2,20     | 90          | 90                  | 1,2   | 1,2                             | 1,12       | ЭДКЗ - 1ПКМ              |  |
| 3, 4    | 2,20     | 90          | 90                  | 1,2   | 2,4                             | 1,12       | ЭДКЗ - 2ПКМ              |  |
| $5 - 8$ | 2,10     | 90          | 90                  | 1,2   | 4,8                             | 1,02       | ЭДКЗ - ЗПКМ              |  |
| 9, 10   | 2,10     | 90          | 90                  | 1,2   | 2,4                             | 1,02       | ЭДКЗ - 4ПКМ              |  |
|         |          |             |                     |       | $\sum\mathcal{Q}_{\phi} = 12.0$ |            |                          |  |

Таблица 4.1 – Сведения о шпурах и зарядах в угольном забое

Таблица 4.2 – Сведения о шпурах и зарядах в породном забое

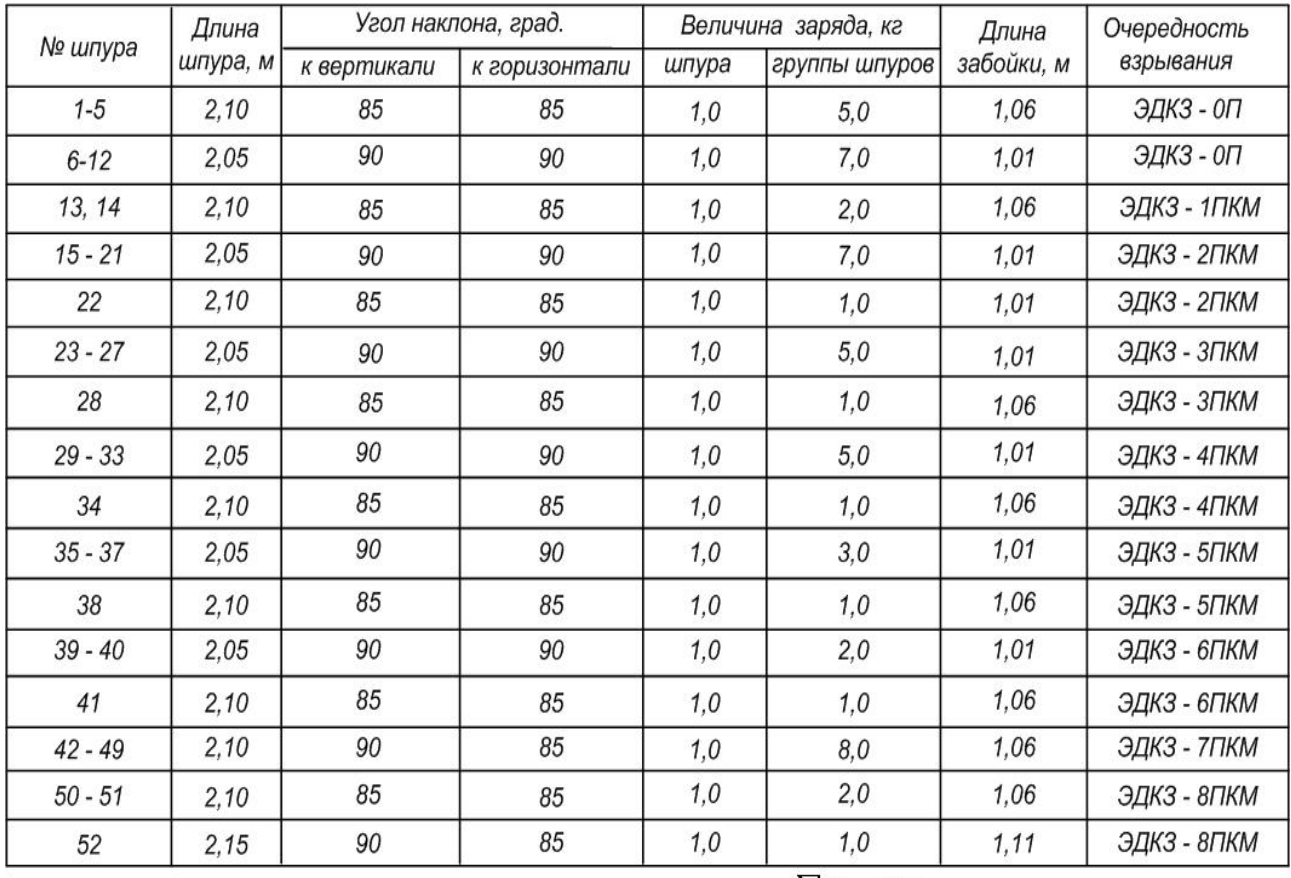

$$
\sum Q_{\phi} = 52,0
$$

## **ПЗ №5: Расчет проветривания тупикового забоя по нагнетательной схеме**

*Цель занятия* – изучение методики расчета проветривания тупикового забоя на газовой шахте по нагнетательной схеме при буровзрывной и комбайновой технологиях проведения выработок.

Расход воздуха для проветривания тупиковой выработки рассчитывается по следующим факторам:

- наибольшему числу людей работающих в забое;

- минимально допустимой в выработке скорости движения воздуха;

- минимальной скорости воздуха в призабойном пространстве выработки с учетом его температуры и влажности;

- газам, образующимся при взрывных работах.

При комбайновой технологии проведения выработки расчет производится по трем первым факторам. При буровзрывной технологии – добавляется расчет по четвертому фактору.

По этим факторам расчет воздуха производится для призабойного пространства, а затем - для всей выработки.

Схема размещения оборудования для проветривания тупикового забоя выработки на газовой шахте при нагнетательной схеме приведена на рис.5.1.

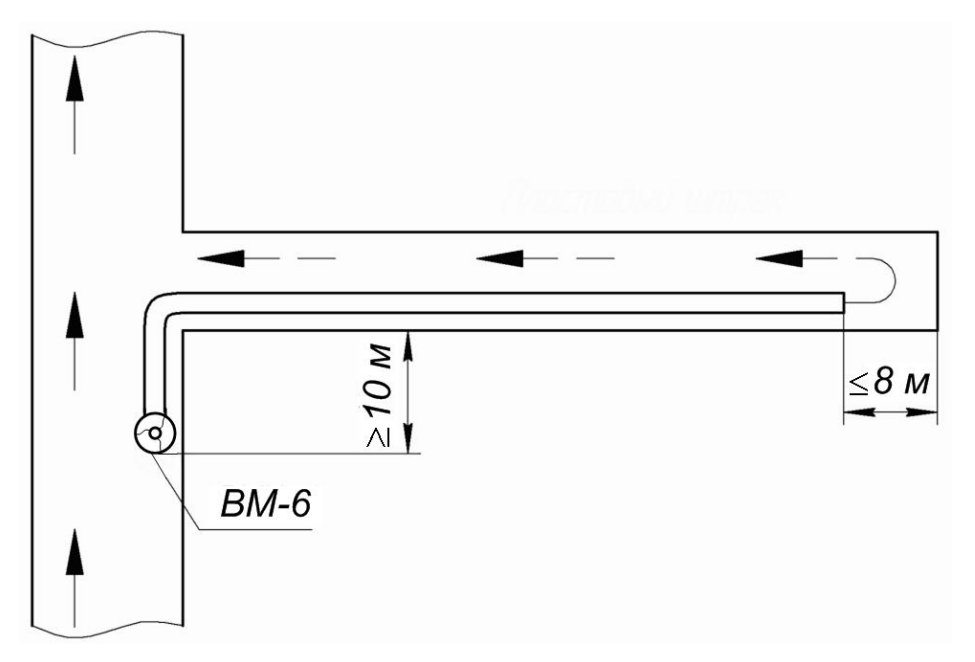

Рисунок 5.1 - Схема проветривания тупиковой выработки

*Расход воздуха по наибольшему числу людей работающих в забое*:  $Q_{\text{3a6}}^{\text{n}} = 6 \cdot n, \text{ m}^3/\text{m}$ ин, (5.1)

где *n* – максимальное число рабочих в смену, чел; 6 м<sup>3</sup> /мин – расход воздуха на 1 человека.

*Расчет по минимально допустимой скорости движения воздуха*:

$$
Q_{\text{sa6}}^c = 60 \cdot V_{\text{min}} \cdot S_{\text{ce}}^{\text{oo oc.}}, \,\text{m}^3/\text{MH},\tag{5.2}
$$

где *Vmin* – минимально допустимая скорость движения воздуха, м/с;  $S_{c\epsilon}^{\partial o\; o c.}$ - площадь поперечного сечения выработки в свету до осадки, м<sup>2</sup>.

*Расчет по минимальной скорости воздуха* в призабойном пространстве выработки *с учетом его температуры и влажности*:

$$
Q_{3a\delta}^{t} = 20 \cdot V_{3. \text{min}} \cdot S_{c\epsilon}^{\partial o \text{ oc.}}, \text{m}^{3}/\text{MH}, \tag{5.3}
$$

где *Vз.min* – минимально допустимая скорость движения воздуха в призабойном пространстве выработки в зависимости от температуры и относительной влажности, м/с.

Значения скорости движения воздуха в призабойном пространстве выработки в зависимости от температуры и относительной влажности приведены в табл.5.1.

Таблица 5.1 - Значения скорости движения воздуха в призабойном пространстве выработки в зависимости от температуры и относительной влажности

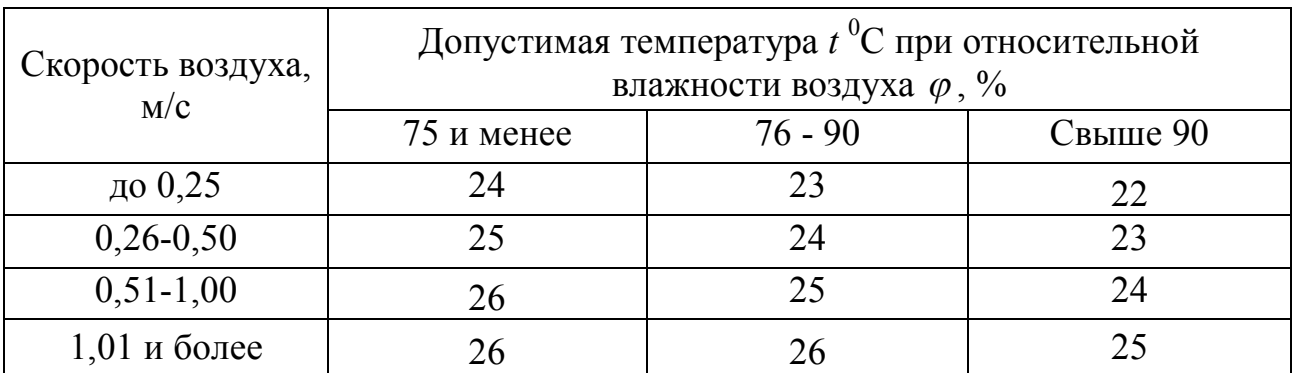

*Расчет по газам, образующимся при взрывных работах*:

$$
Q_{3a\delta}^{BB} = \frac{2,25}{T} \cdot \sqrt[3]{\frac{V_{\text{ee}} \cdot (S_{\text{ce}}^{\text{do oc.}})^2 \cdot l_n^2 \cdot K_{\text{ofoe}}}{K^2_{\text{ym.mp}}}}
$$
, M<sup>3</sup>/MH, (5.3)

где *Т* – максимальное время проветривания после взрыва, 30 мин;

*Vвв*– объём вредных газов, образующихся после взрывания, л:

$$
V_{\text{ee}} = 100 \cdot B_{yz} + 40 \cdot B_{\text{nop}},\tag{5.4}
$$

 где *Вуг* и *Впор* - масса одновременно взрываемых ВВ по углю и по породе, кг; при раздельном взрывании в расчетах используется наибольшее из двух слагаемых;

*l<sup>п</sup>* – длина тупиковой части выработки, на которой происходит разжижение ядовитых газов от ВВ до допускаемых по ПБ концентраций, м; при длине выработки свыше 500 м принимается равным 500 м;

*Кобв* – коэффициент обводненности выработки, принимается по табл.5.2;

*Кут*.*тр* - коэффициент утечки воздуха для трубопровода.

Таблица 5.2 - Значения коэффициента обводненности *Кобв*

| Характеристика выработок                                                                                                    | 006 |
|----------------------------------------------------------------------------------------------------|-----|
| Горизонтальные и наклонные тупиковые выработки, проводимые по сухим<br>породам. Стволы сухие (приток до 1 м <sup>3</sup> /ч) любой глубины и обводненные глубиной<br>не более 200 м.                                                                                                | 0,8 |
| Горизонтальные и наклонные тупиковые выработки, частично проводимые по<br>водоносным породам (влажные выработки). Стволы обводненные (приток до<br>$m^3/q$ ) глубиной более 200 м. Капеж.                                                                                           | 0,6 |
| Горизонтальные и наклонные тупиковые выработки, проводимые на всю длину по<br>водоносным породам или с применением стационарных водяных завес<br>$ $ (обводненные выработки). Стволы обводненные (приток от 6 до 15 м <sup>3</sup> /ч) глубиной<br>более 200 м, капеж в виде дождя. | 0,3 |
| Стволы обводненные (приток более 15 м <sup>3</sup> /ч) глубиной более 200 м. Капеж- ливень.                                                                                                    |     |

При нагнетательном способе проветривания, как правило, применяются гибкие вентиляционные трубы, а при всасывающем - жесткие. Ориентировочно диаметр гибких труб типов 1A и 1Б можно принимать согласно табл.5.3.

*Коэффициент утечек воздуха для гибких трубопроводов* из труб типа 1A (1Б) диаметром 0,6-1,0 м принимается по табл.5.3,  $Q_{3n}$  первоначально задается равным среднему из возможных значений, приведенных в таблице.

Таблица 5.3 - Значения коэффициента утечек воздуха для гибких вентиляционных трубопроводов из труб типа 1A и 1Б при длине звена 20 м

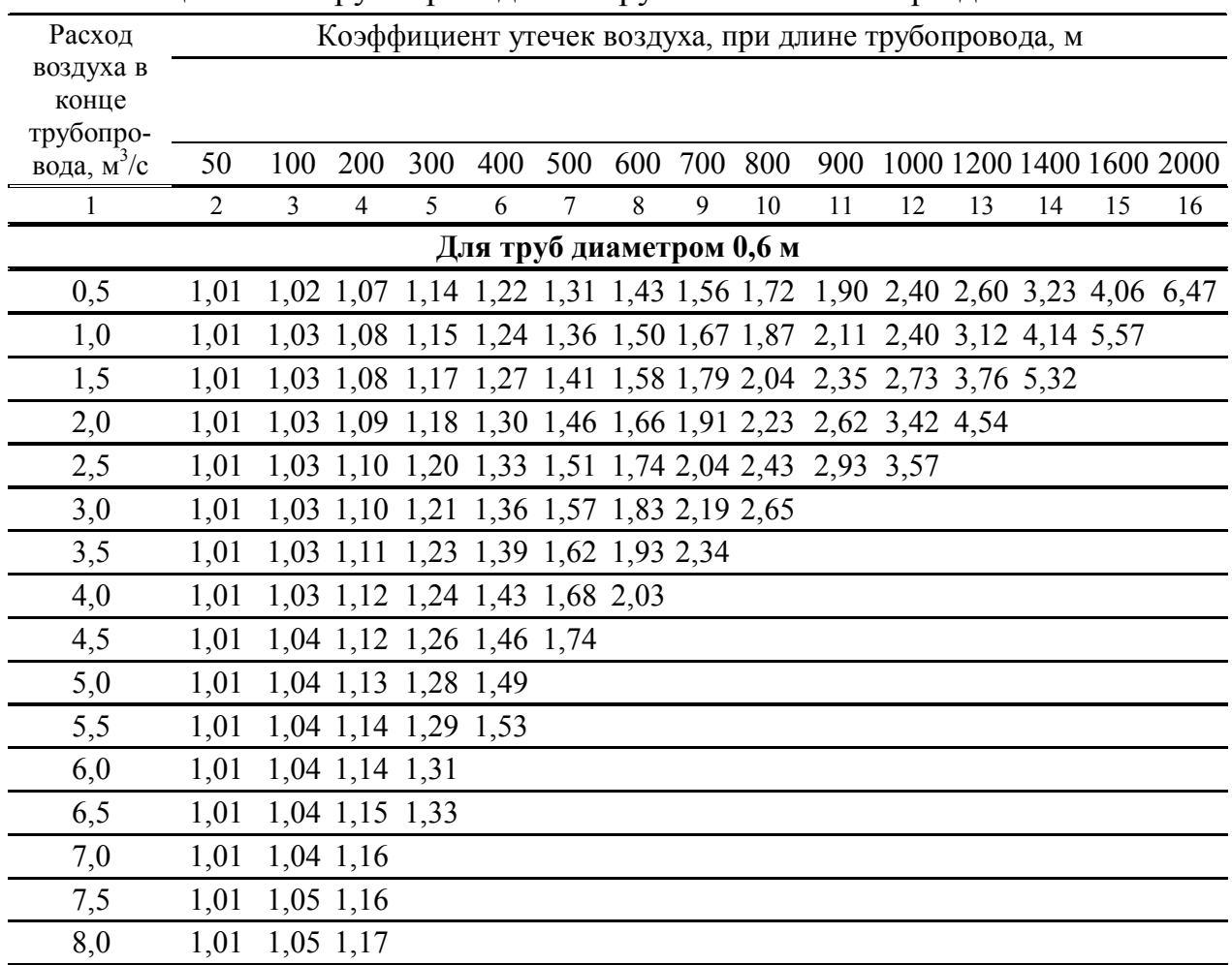

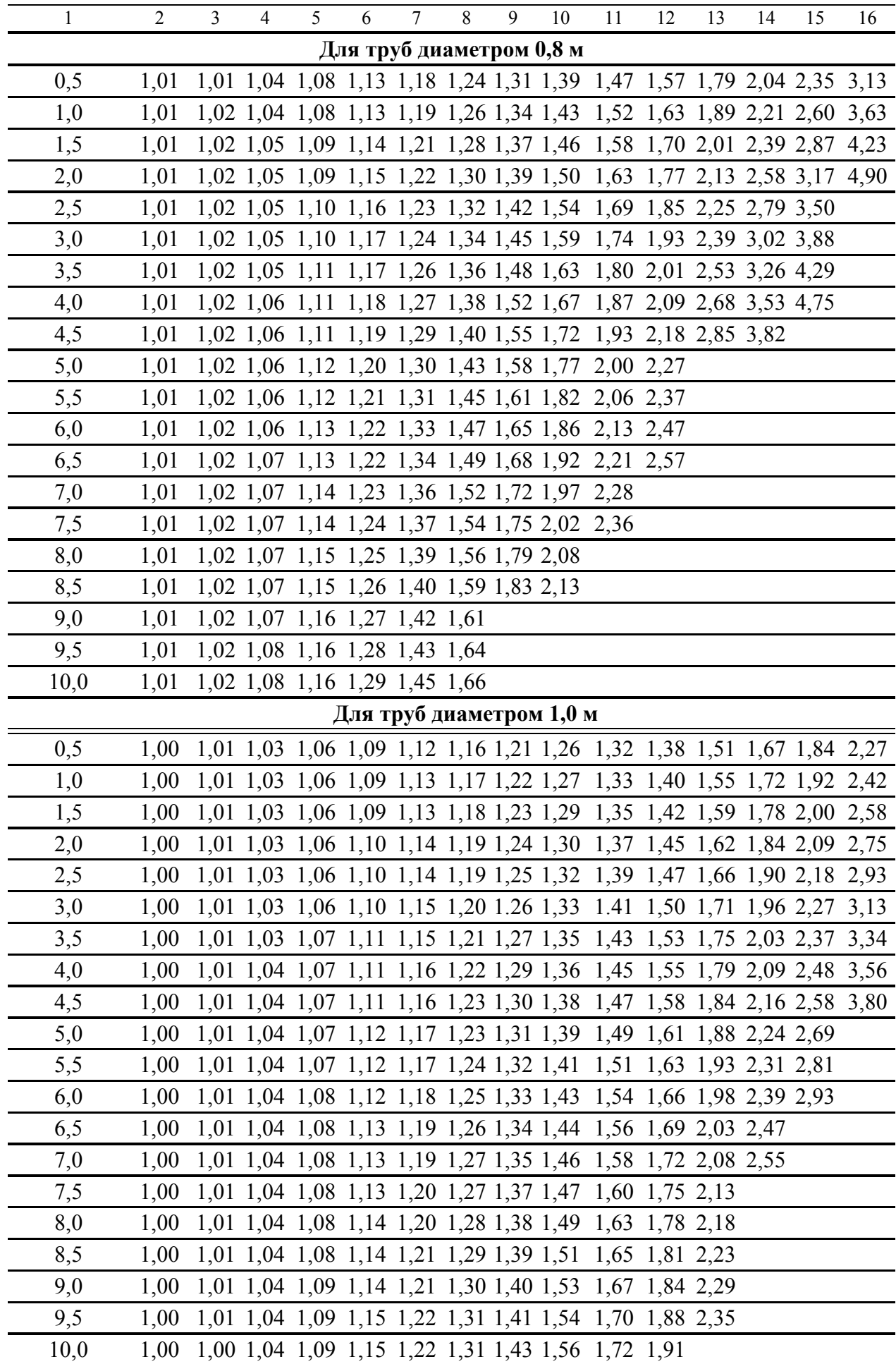

Затем *Qз.*<sup>n</sup> принимается равным рассчитанному *ВВ Qзаб* , уточняется значение коэффициента утечек воздуха. И производится окончательный расчет.

*Для уменьшения коэффициента утечек воздуха и аэродинамического сопротивления* гибких трубопроводов следует применять комбинированный вентиляционный трубопровод из гибких труб типов 1A и 1Б и введенного внутрь их полиэтиленового рукава и конечного участка трубопровода без полиэтиленового рукава.

Комбинированный трубопровод рекомендуется применять при диаметре труб 0,6 м и более и длине трубопровода более 400 м. Длина конечного участка без полиэтиленового рукава составляет 150-200 м. (комбинированный трубопровод допускается применять только со специальным пускорегулирующим устройством.)

При использовании комбинированного гибкого трубопровода коэффициент уточек воздуха определяется по формуле:

$$
K_{ym\,mp} = k_{ym\,mp_1} \cdot k_{ym\,mp_2},\tag{5.5}
$$

где 1 *ут*.*тр k -* коэффициент утечек воздуха для конечного участка трубопровода (без полиэтиленового рукава) - по табл.5.3;

2 *ут*.*тр k -* коэффициент утечек воздуха для участка трубопровода с полиэтиленовым рукавом (табл.5.4).

При определении значения  $k_{ym.mp_2}$  по табл.5.4 новое значение величины расхода воздуха в конце трубопровода *Q<sup>з</sup>*.*<sup>п</sup>* следует определять по формуле:

$$
Q'_{3,n} = Q_{3,n} \cdot k_{ym,mp_1}, \, \text{m}^3/\text{MH.} \tag{5.6}
$$

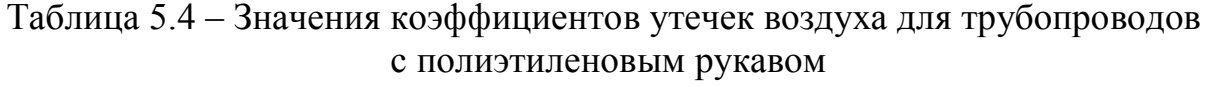

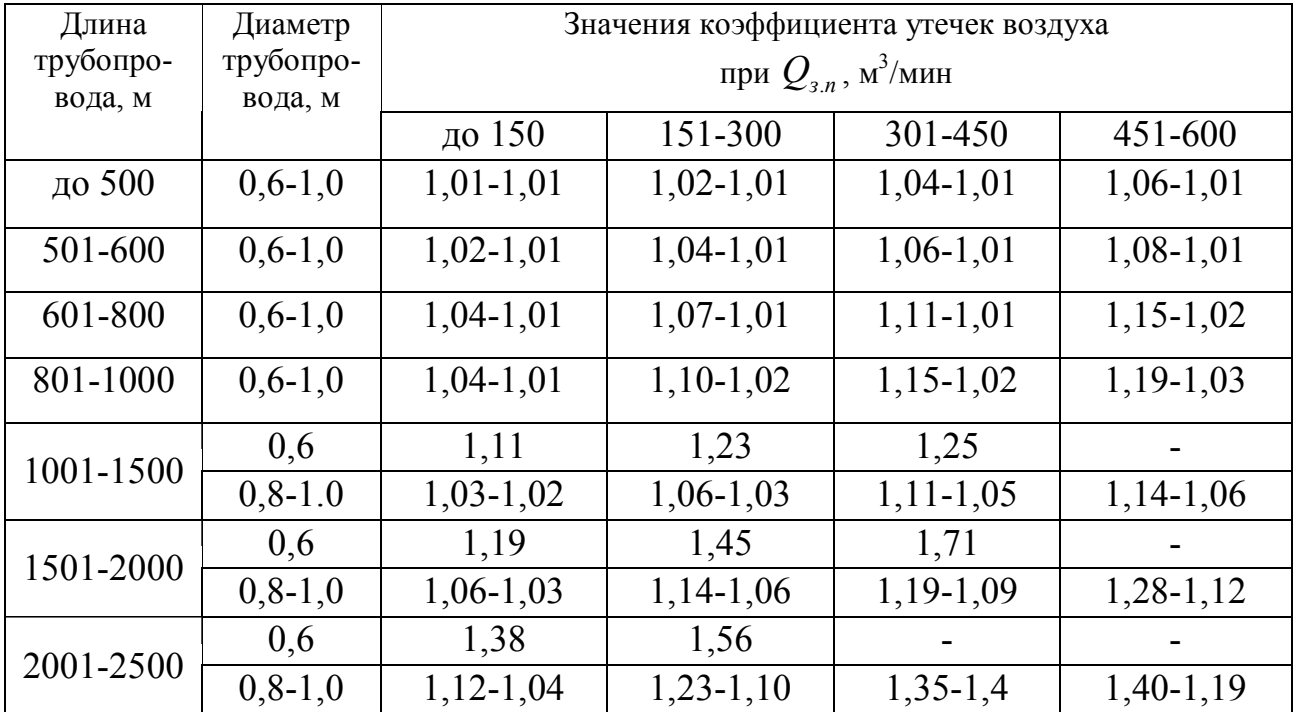

Из всех рассчитанных значений выбирается наибольшее и по нему производится расчет производительности вентилятора:

$$
Q_{\text{sem}} = Q_{\text{3}n} \cdot K_{\text{ym} \cdot \text{mp}} \cdot \text{m}^3/\text{MH}. \tag{5.7}
$$

Для максимальной длины трубопровода и его диаметра определяется напор вентилятора:

$$
h_{\text{germ}} = R_{\text{mp.}z} \cdot Q_{\text{germ}}^2 \cdot \left(\frac{0.59}{K_{\text{ym.mp}}} + 0.41\right)^2, \text{~} (5.8)
$$

где *Rтр*.*<sup>г</sup>* - аэродинамическое сопротивление гибкого вентиляционного трубопровода без утечек воздуха, даПа∙с $^2$ /м $^6$ .

$$
R_{mp. z} = r_{mp} \cdot (l_{mp} + 20 \cdot d_{mp} \cdot n_1 + 10 \cdot d_{mp} \cdot n_2), \ \pi a \Pi a \cdot c^2 / n^6,
$$
 (5.9)

где *rmp* – удельное аэродинамическое сопротивление гибкого вентиляционного трубопроводы без утечек воздуха, к  $\mu/m$ ; для труб типа 1A, 1Б при длине звена 20 м принимается для диаметров 0,2 м равным 7,86 кμ/м, 0,3 м - 1,33 кμ/м, 0,4 м - 0,304 кμ/м, 0,5 м - 0,177 кμ/м, 0,6 м - 0,071 кμ/м, 0,8 м - 0,0161 кμ/м, 1,0 м - 0,0053 кμ/м;

 $d_{mp}$  - диаметр трубопровода, м;

 $n_1$  и  $n_2$  - число поворотов трубопроводов на 90° и 45° соответственно.

Аэродинамическое сопротивление гибкого комбинированного вентиляционного трубопровода *Rтр*.*<sup>к</sup>* , даПа∙с 2 /м<sup>6</sup> , определяется по формуле:  $R_{mp.x} = r_{mp} \cdot (l_{mp_1} + 20 \cdot d_{mp_1} \cdot n_1 + 10 \cdot d_{mp_1} \cdot n_2) + r_{mp2} \cdot (l_{mp2} + 20 \cdot d_{mp2} \cdot n_1 + 10 \cdot d_{mp2} \cdot n_2),$  (5.10)

где  $r_{_{mp_1}}$  - соответствует  $r_{_{mp_1}}$  из формулы (5.9);

*тр*<sup>1</sup> *l -* длина конечного участка трубопровода без полиэтиленового рукава, м;

*тр*<sup>1</sup> *d -* диаметр конечного участка трубопровода без полиэтиленового рукава, м;

 $r_{mp2}$  - удельное аэродинамическое сопротивление трубопровода с полиэтиленовым рукавом; принимается равным для диаметра трубопровода 0,6 м - 0,0194 кμ/м; 0,8 м - 0,0046 кμ/м; 1,0 м - 0,00153 кμ/м;

*тр*<sup>2</sup> *l -* длина участка трубопровода с полиэтиленовым рукавом, м;

*тр*<sup>2</sup> *d -* диаметр участка трубопровода с полиэтиленовым рукавом, м.

#### *Выбор вентилятора местного проветривания*

Тип вентилятора местного проветривания выбирается по расчётным параметрам *Qвент* и *hвент* путём их нанесения на его аэродинамическую характеристику.

Аэродинамические характеристики промышленных вентиляторов приведены на рис.5.2-5.5.

Расчетная точка должна попасть в область работы выбранного вентилятора. Если расчетные параметры выходят за пределы аэродинамической характеристики, то следует выбирать более мощный вентилятор.

В соответствии с требованиями [3] вентилятор для проветривания строящейся тупиковой выработки устанавливается в эксплуатируемой выработке, проветриваемой за счет общешахтной депрессии, со стороны свежей струи. Вентилятор не должен отбирать более 70% воздуха, проходящего по эксплуатируемой выработке.

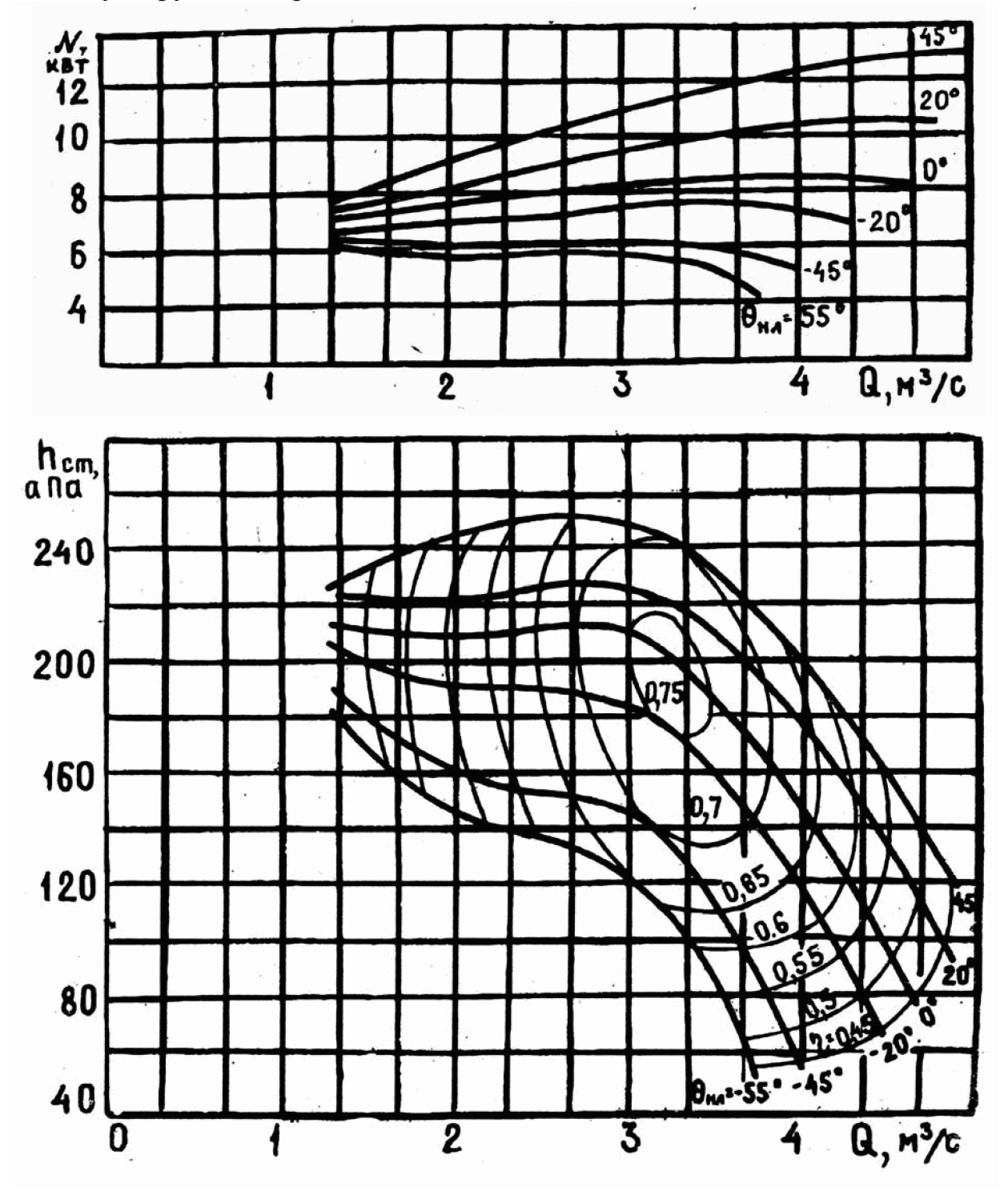

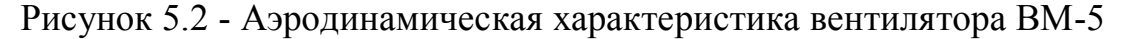

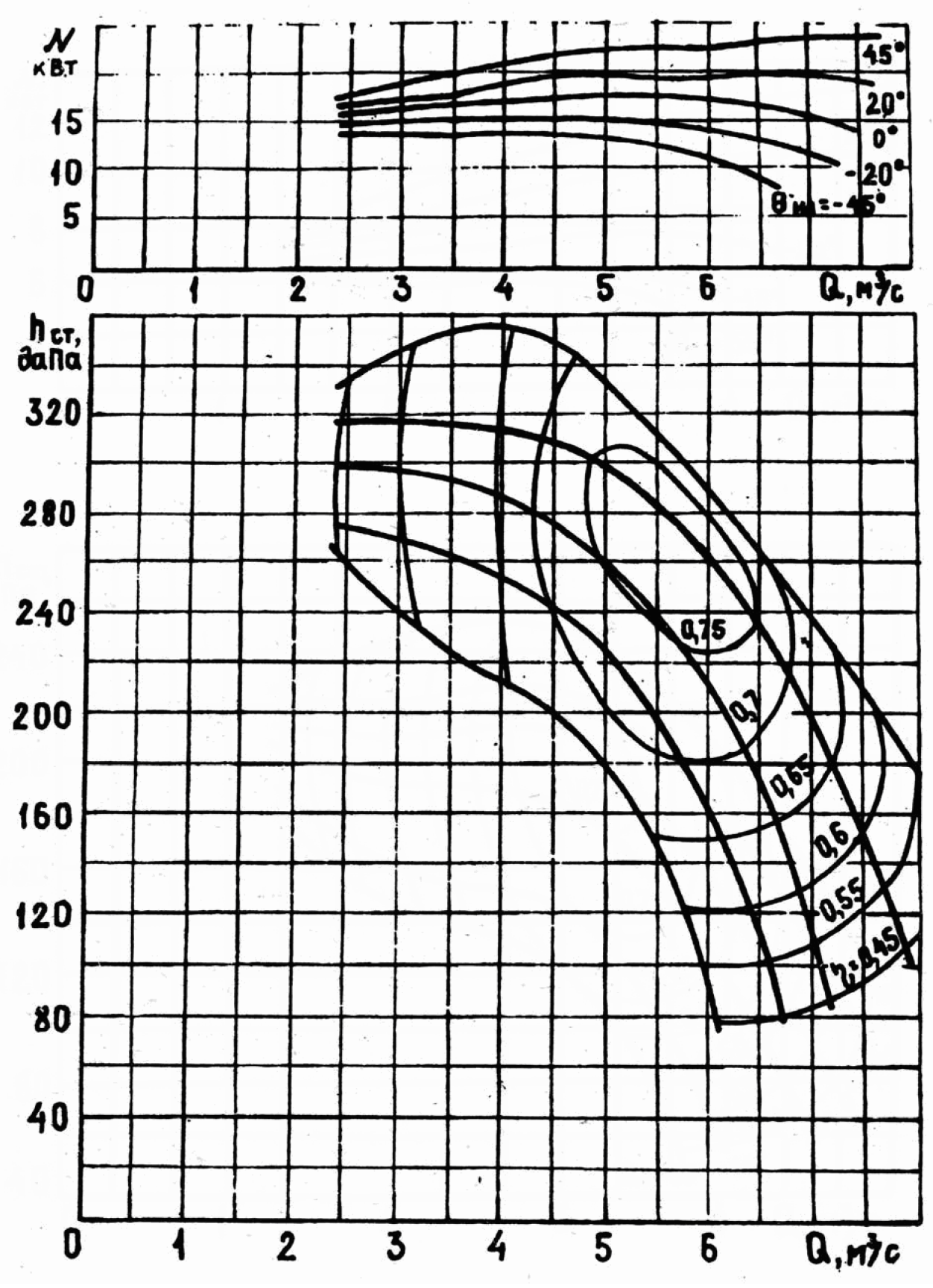

Рисунок 5.3 - Аэродинамическая характеристика вентилятора ВМ-6

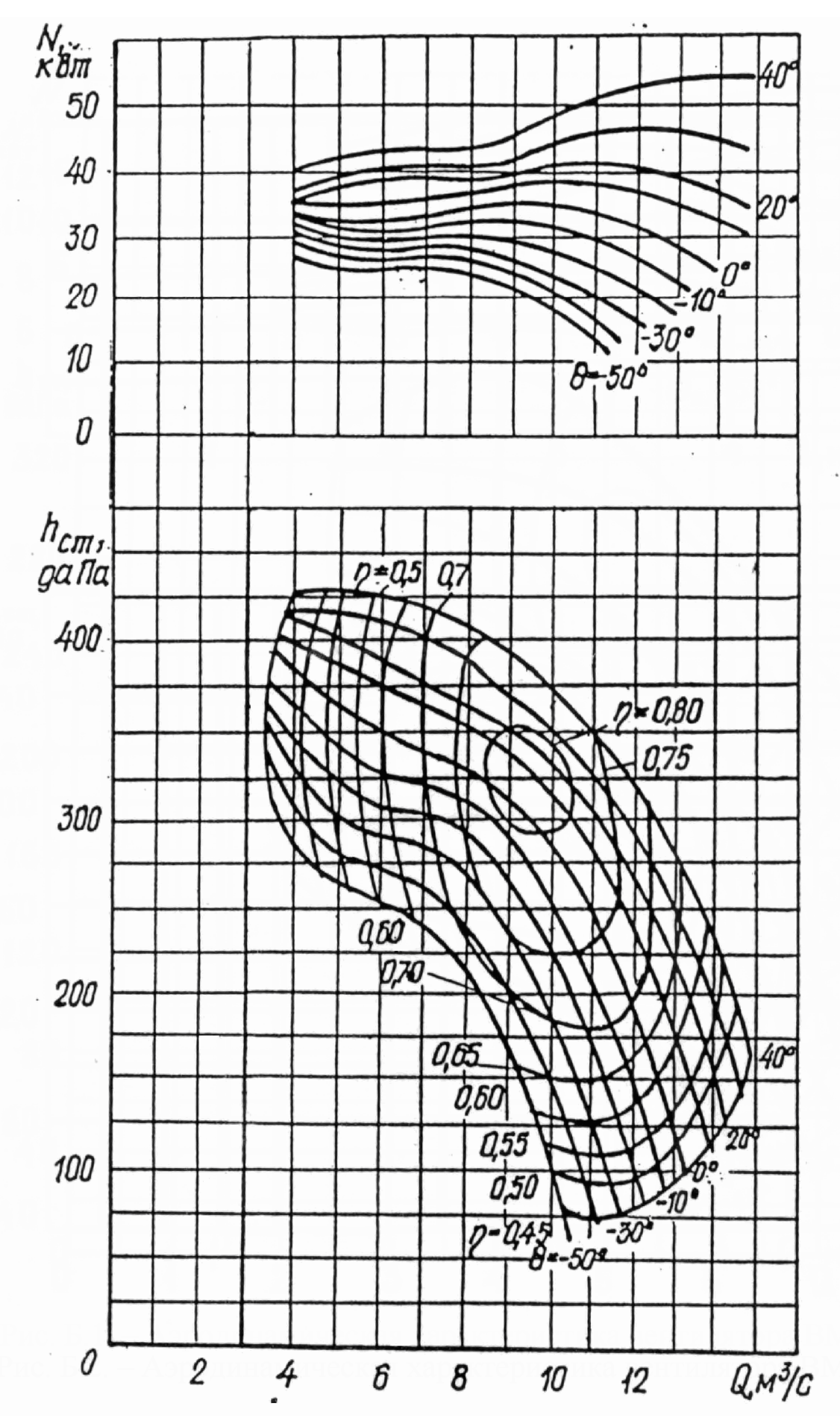

Рисунок 5.4 - Аэродинамическая характеристика вентилятора ВМ-8М

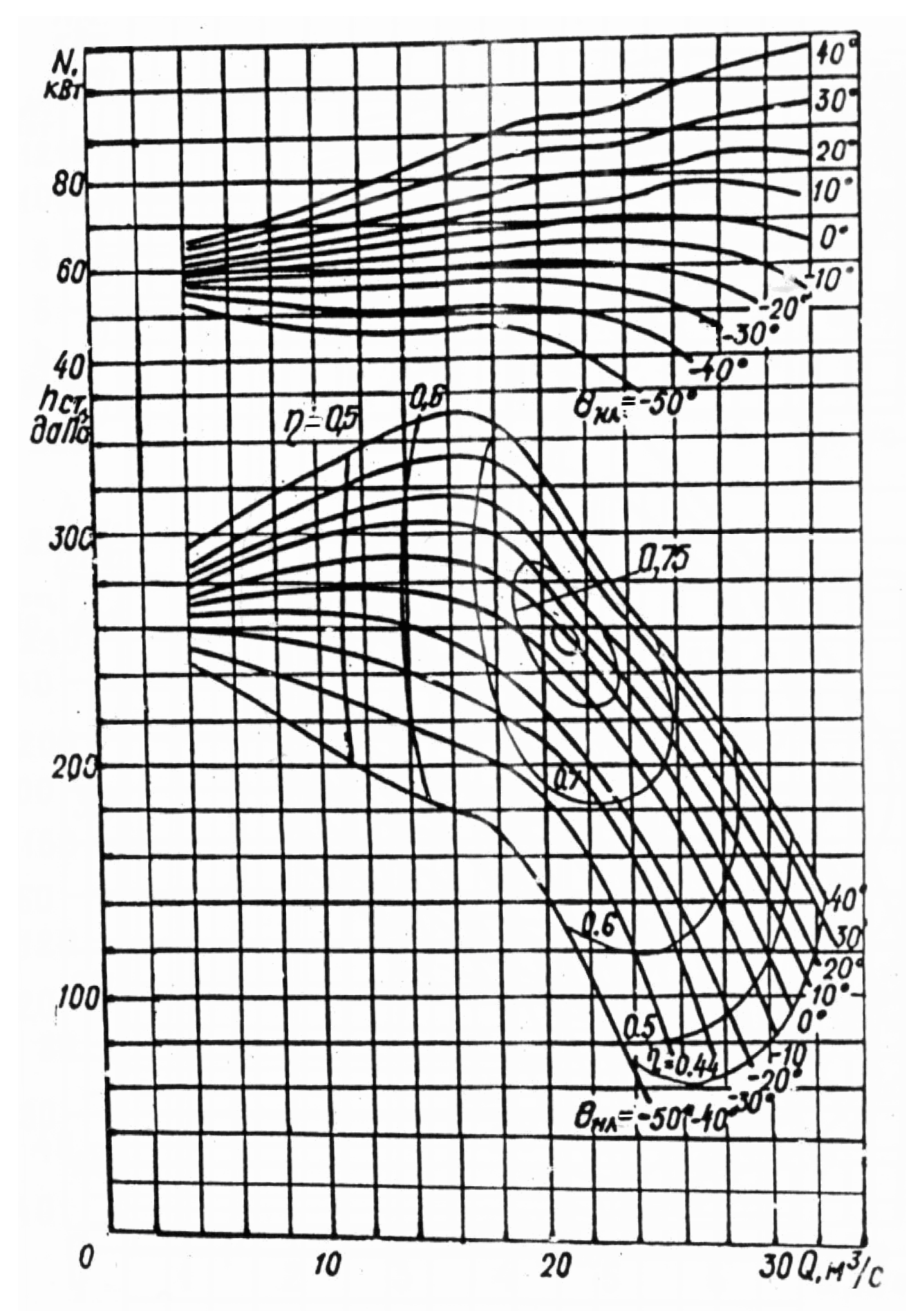

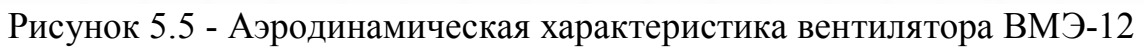

## **ПЗ №6: Расчет сменной скорости проведения горной выработки проходческим комбайном**

*Цель занятия* – изучение методики расчета сменной скорости проведения горной выработки проходческими комбайнами роторного типа и избирательного действия при конвейерном и рельсовом транспорте горной массы.

Расчет сменной скорости проведения горной выработки проходческим комбайном роторного типа и конвейерном транспорте горной массы

$$
V_{\text{cm}} = \frac{T_{\text{cm}} - t_{n-\text{star}}}{\frac{1}{60 \cdot V_{\text{max}} \cdot k_m} + \frac{T_{\text{cm}}}{l_p \cdot H_p \cdot n_p} + \frac{\kappa_n \cdot T_{\text{cm}}}{L \cdot H_{\text{kp}} \cdot \kappa_n \cdot n_{\text{kp}}}}
$$
, M/energy, (6.1)

где *Тсм* – продолжительность рабочей смены, 6 ч;

*tn-зак* – продолжительность подготовительно-заключительных операций, 0,5 ч;

 $V_{\text{max}}$  – максимальная скорость подачи исполнительного органа комбайна на забой выработки, 0,03-0,10 м/мин;

 $k_m$  – коэффициент использования комбайна в течение смены, 0,1-0,8;

 $l_p$  – длина рештака, м;

*Н<sup>р</sup>* – норма выработки по наращиванию скребкового конвейера (определяется по ЕНиР-36 [8]);

*n<sup>р</sup>* – количество работников, занятых на наращивании скребкового конвейера, 3-4 чел.;

 $\kappa_{\rm H}$  – коэффициент несовмещенного крепления, 0,1-0,3;

*L* – расстояние между рамами крепи, м;

*Нкр* – норма выработки на крепление (определяется по ЕНиР-36 [8]);

*км* – коэффициент механизации крепления; при использовании механических средств для возведения крепи равен 1,05-1,15;

*nкр* – количество проходчиков, занятых на креплении, чел.

Расчет сменной скорости проведения горной выработки проходческим комбайном роторного типа и рельсовом транспорте горной массы

$$
V_{\text{cm}} = \frac{T_{\text{cm}} - t_{n-\text{3aK}}}{\frac{1}{60 \cdot V_{\text{max}} \cdot k_m} + \frac{S_{np} \cdot k_p \cdot \left(\frac{l}{V_{\text{cp}} + \frac{l}{V_{\text{nop}}} + \Theta}\right)}{3600 \cdot V_{\text{cocm}}} + \frac{\kappa_n \cdot T_{\text{cm}}}{L \cdot H_{\text{cp}} \cdot \kappa_n \cdot n_{\text{cp}}}
$$
\n(6.2)

где *Sпр* – площадь сечения выработки в проходке, м 2 ;

*kр* – коэффициент разрыхления породы;

*l* – длина откатки состава до разминовки, 50-100 м;

 $V_{2p}$  – скорость передвижения груженого состава, 1 м/с;

 $V_{non}$  – скорость передвижения порожнего состава, 1,5 м/с;

 $\Theta$  – продолжительность концевых операций, 180-200 с;

 $V_{cocm}$  – емкость состава вагонеток под перегружателем, м<sup>3</sup>,

$$
V_{cocm} = \Psi \cdot n_{\text{gaz}} \cdot V_{\text{gaz}}, \quad \text{M}^3,
$$
\n
$$
(6.3)
$$

где  $\Psi$  – коэффициент загрузки вагонетки, 0,9;

 $n_{\text{eq2}}$  – количество вагонеток под перегружателем, шт.;

 $V_{\textit{gaz}}$  – емкость вагонетки, м<sup>3</sup>.

Расчет сменной скорости проведения горной выработки проходческим комбайном избирательного действия и конвейерном транспорте горной массы

$$
V_{\text{cm}} = \frac{T_{\text{cm}} - t_{n-\text{star}}}{S_{\text{np}} + \frac{T_{\text{cm}}}{I_p + T_{\text{cm}} + \frac{K_n \cdot T_{\text{cm}}}{L \cdot H_{\text{cm}} \cdot K_n \cdot n_{\text{mp}}}}, \text{M/energy, (6.4)}
$$

где *m* – толщина вынимаемого слоя (зависит от диаметра исполнительного органа комбайна), м;

*b* – величина заглубления исполнительного органа комбайна в массив, м;

 $V_{n \text{ max}}$  – максимальная скорость перемещения исполнительного органа комбайна по забою выработки, 0,14-0,28 м/с;

*Кэ* – коэффициент использования комбайна в течение смены, 0,3-0,7.

Расчет сменной скорости проведения горной выработки проходческим комбайном избирательного действия и рельсовом транспорте горной массы

$$
V_{\text{cm}} = \frac{T_{\text{cm}} - t_{n-\text{34K}}}{S_{\text{np}} \cdot k_p \cdot \left(\frac{l}{V_{\text{cp}} + \frac{l}{V_{\text{nop}}} + \Theta}\right)} , \text{M/CMeHy.(6.5)}
$$
  

$$
\frac{S_{\text{np}}}{3600 \cdot m \cdot b \cdot V_{\text{n,max}} \cdot K_{\text{s}}} + \frac{S_{\text{np}} \cdot k_p \cdot \left(\frac{l}{V_{\text{cp}} + \frac{l}{V_{\text{nop}}} + \Theta}\right)}{3600 \cdot V_{\text{cocm}}} + \frac{\kappa_{\text{n}} \cdot T_{\text{cm}}}{L \cdot H_{\text{kp}} \cdot \kappa_{\text{n}} \cdot n_{\text{kp}}}
$$

Пример расчета сменной скорости проведения горной выработки проходческим комбайном избирательного действия и конвейерном транспорте горной массы

Исходные данные:

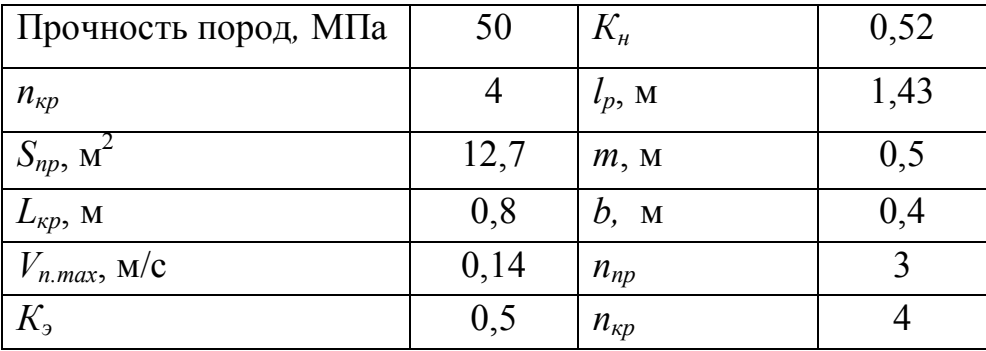

Норма выработки на крепление равна *Нкр* = 6 / 6,4 = 0,94, где 6,4 ч - норма

времени на крепление по ЕНиР-36 для приведенных условий.

Норма выработки на наращивание скребкового конвейера равна *Нр* = 6 /  $2,0 = 3,0$ , где  $2,0$  ч - норма времени на наращивание скребкового конвейера по ЕНиР-36 для приведенных условий.

По формуле (6.4):

$$
V_{\text{cm}} = \frac{6 - 0.5}{3600 \cdot 0.5 \cdot 0.4 \cdot 0.14 \cdot 0.5} + \frac{6}{1.43 \cdot 1.0 \cdot 3.0 \cdot 3} + \frac{0.52 \cdot 6}{0.8 \cdot 0.94 \cdot 1.05 \cdot 4} = 3.22 \text{ M/energy.}
$$

Принимаем сменную скорость, равную 3,2 м, т.е. за смену устанавливается 4 рамы с шагом 0,8 м.

Пример расчета сменной скорости проведения горной выработки проходческим комбайном избирательного действия и рельсовом транспорте горной массы Исходные данные:

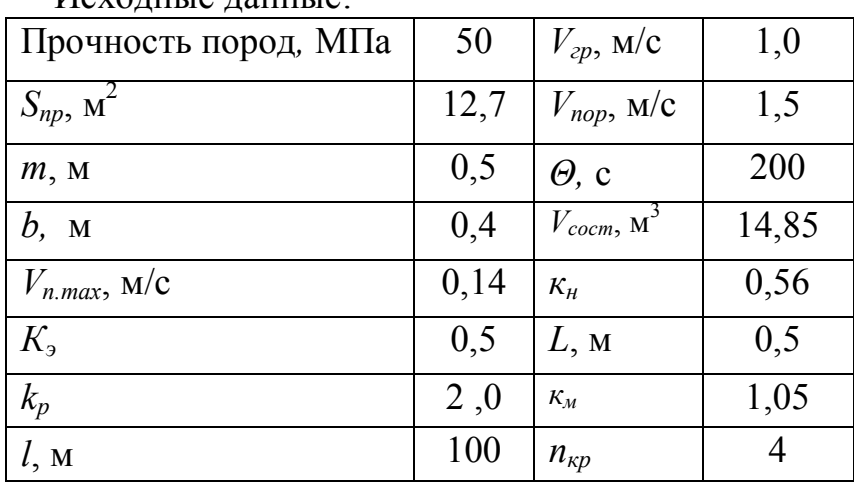

Норма выработки на крепление равна *Нкр* = 6 / 6,4 = 0,94, где 6,4 ч - норма времени на крепление по ЕНиР-36 для приведенных условий.

$$
V_{\text{cm}} = \frac{6 - 0.5}{12.7} = 3.1 \text{ M/energy.}
$$
  

$$
\frac{12.7}{3600 \cdot 0.5 \cdot 0.4 \cdot 0.14 \cdot 0.5} + \frac{12.7 \cdot 2 \cdot \left(\frac{100}{1} + \frac{100}{1.5} + 200\right)}{3600 \cdot 14.85} + \frac{0.56 \cdot 6}{0.5 \cdot 0.94 \cdot 1.05 \cdot 4}
$$

Принимаем сменную скорость, равную 3,0 м, т.е. за смену устанавливается 6 рам с шагом 0,5 м.

## **ПЗ №7: Расчет объемов работ по процессам, расчет нормы выработки. Расчет состава комплексной проходческой бригады**

*Цель занятия* – изучение методики расчета объемов работ, норм выработки по процессам проходческого цикла и определения состава комплексной проходческой бригады.

При буровзрывной технологии проведения длина заходки, *зах l* , должна обеспечивать достижение месячной скорости проведения горной выработки не меньшей, чем нормативная. Длина заходки определяется из выражения (7.1).

$$
l_{\text{3ax}} = \frac{V_{\text{np}} \cdot T_{\text{u}}}{n_{\text{on}} \cdot T_{\text{cym}}}, \text{ M}, \qquad (7.1)
$$

где *Vnp* - нормативная месячная скорость проведения выработки, м/мес;

*Тц* - продолжительность проходческого цикла при проведении выработки, ч (6, 9 или 12 ч);

 $n_{\lambda\mu}$ - количество рабочих дней по проведению выработки в течение месяца (в среднем по году  $-25,6$ );

*Тсут* - количество часов по проведению выработки в течение суток, ч.

Длина заходки должна быть кратной шагу крепи.

Расчет объемов работ.

Объем работ по бурению шпуров по углю равен:

$$
V_{\delta.y\epsilon} = \sum_{i=1}^{N_{u,y\epsilon}} l_{u.yz_i} = , \mathbf{M},
$$
 (7.2)

где *N<sup>ш</sup>*.*уг* - количество шпуров по углю, шт.;

*<sup>i</sup> <sup>ш</sup> уг l* . - длина *i*–го шпура по углю, м.

Объем работ по бурению шпуров по породе равен:

$$
V_{\delta.n.} = \sum_{i=1}^{N_{u.n}} l_{u.n_i}, \mathbf{M},
$$
 (7.3)

где *Nш*.*<sup>n</sup>* - количество шпуров по породе, шт.;  $l_{u,n_i}$  - длина шпура по породе, м.

Объем погрузки угля определяется:

$$
V_{n.yz} = S_{np.yz} \cdot l_{sax}, \, M^3,
$$
 (7.4)

где *Snр*.*уг* - площадь угольного забоя в проходке, м 2 .

Объем погрузки породы определяется:

$$
V_{n.n.} = S_{np.n} \cdot l_{3ax}, \, M^3,
$$
 (7.5)

где *Snр*.*<sup>n</sup>* - площадь породного забоя в проходке, м 2 .

Объем работ по возведению металлической арочной крепи равен:

$$
V_{\kappa p} = \frac{l_{3ax}}{L_{\kappa p}}, \text{ pam},\qquad(7.6)
$$

где *Lкр* - расстояние между рамами крепи (шаг крепи), м.

Объем работ по настилке рельсового пути равен:

$$
V_{u,pe\eta} = l_{sax}, \mathbf{M}.\tag{7.7}
$$

Объем работ по наращиванию скребкового конвейера определяется:

$$
V_{\kappa_{OHB}} = \frac{l_{\text{3ax}}}{l_{\text{peuum}}}, \text{PEUIT.}, \tag{7.8}
$$

где *l* <sub>neuum</sub> - длина рештака, м.

Объемы работ по креплению водоотливной канавки, наращиванию противопожарно-оросительного и вентиляционного трубопроводов равны длине заходки:

$$
V_{\kappa,\kappa} = V_{\kappa,mp} = V_{\kappa,mp} = l_{\kappa,mp} \mathbf{M}.\tag{7.9}
$$

Расчет норм выработки по работам проходческого цикла.

Норма выработки определяется для каждой из работ проходческого цикла следующим образом:

$$
H_{s_i} = \frac{T_{cM}}{H_{sp, noEHuP}} \cdot K_1 \cdot K_2, \qquad (7.10)
$$

где *Tсм* - продолжительность смены, 6 ч;

*Нвр<sup>i</sup> поЕНиР* - норма времени по соответствующей работе из ЕНиР-36, ч/ед.изм.;

*К*1 - коэффициент, учитывающий применение новой техники:

$$
K_1 = \frac{\Pi_{\mu.o.}}{\Pi_{\text{6as.}}},\tag{7.11}
$$

где *П<sup>н</sup>*.*о*. - производительность нового оборудования, ед.изм.;

*П<sup>н</sup>*.*о*. - производительность базового оборудования, указанного в ЕНиР-36, ед.изм.;

 $K_{\rm 2}$  - коэффициент, учитывающий применение новой технологии, 1,05-1,15.

# Расчет трудоемкости работ проходческого цикла.

Трудоемкость каждой из работ проходческого цикла рассчитывается следующим образом:

$$
n'_{i} = \frac{V_{i}}{H_{\epsilon_{i}}}, \text{ q.1.116} \tag{7.12}
$$

Результаты расчетов заносятся в табл.7.1.

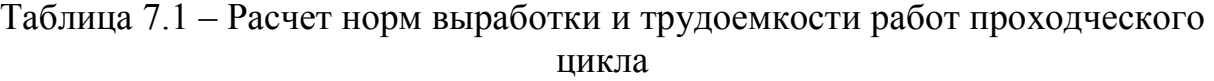

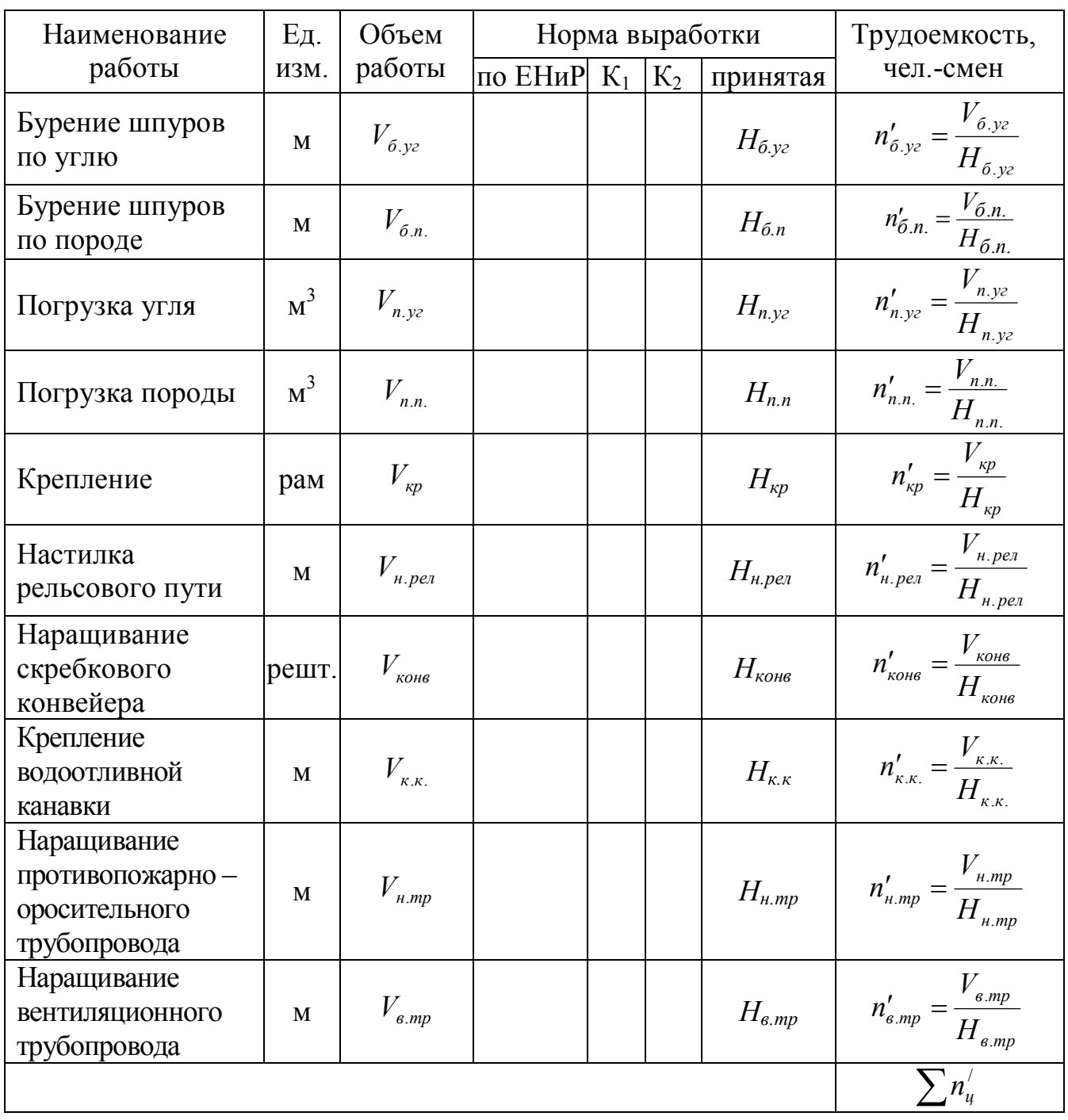

Явочный состав проходческого звена,  $n_{sa}$ , принимается путем округления до меньшего целого значения  $\sum n^{/}_q$  .

Коэффициент перевыполнения нормы выработки равен:

$$
K_n = \frac{\sum n_{u}'}{n_{s\epsilon}}.
$$
 (7.13)

Он должен находиться в интервале 1,03-1,25.

Явочный суточный состав проходческой бригады определяется:

$$
N_{\text{as.cym.}} = n_{\text{as}} \cdot n_{\text{ca.pad}}, \text{ qen.}, \tag{7.14}
$$

где *псм*. *pаб* - количество смен по проведению выработки в сутки, смен.

Списочный суточный состав проходческой бригады определяется:

$$
N_{cn.cym.} = N_{\text{as.cym.}} \cdot K_{cn}, \text{ q.}
$$
\n
$$
(7.15)
$$

где *Ксп* - коэффициент списочного состава бригады, 1,6-1,8.

Рассмотрим **пример** расчета для *следующих условий*:

- пересекаемые породы:
	- кровля песчаник прочностью 80 МПа;
	- почва песчаник прочностью 70 МПа;
	- пласт угля  $m_v=1,0$  м, прочность угля 15МПа;
- угол падения пласта 30º;
- количество рельсовых путей 1;
- ширина колеи 900 мм;
- расстояние между шпалами  $-0.7$  м;
- оборудование на период проведения выработки:
	- бурение шпуров по углю СЭР-19М;

 бурение шпуров по породе и погрузка горной массы - проходческим комплексом 2БА-ПНБ-3Д;

электровоз АРП14-2;

- конвейер 1ЛТ-80;
- длина выработки 540 м;
- глубина заложения 1020 м;
- площадь сечения выработки вчерне  $S_{\text{B}} = 18.7 \text{ m}^2$ ;
- крепь металлическая податливая арочная 3-хзвенная КМП-А3 из СВП-19;
- шаг крепи  $0.5$  м;
- срок службы 10 лет.
- *Vnp* установлено равным 150 м/мес;
- *Т<sup>ц</sup>* задаемся равным 6 ч (цикл в смену);
- $n_{\delta n}$  принимаем по среднегодовому значению равным 25;

- *Тсут* равно 18 ч (3 смены по проведению и 1 смена – ремонтноподготовительная).

Длина заходки определяется из выражения (7.1).

$$
l_{\text{3ax}} = \frac{150 \cdot 6}{25 \cdot 18} = 2.0 \text{ M}.
$$

Определяем объемы работ (используются результаты расчета паспорта БВР, полученные в ПЗ №4).

Объем работ по бурению шпуров по углю (табл.4.1) равен:  $V_{6v^2} = 4 \cdot 2,20 + 6 \cdot 2,10 = 21,4$  м.

Объем работ по бурению шпуров по породе (табл.4.2) равен:  $1 \cdot 2,10 + 3 \cdot 2,05 + 1 \cdot 2,10 + 2 \cdot 2,05 + 1 \cdot 2,10 + 8 \cdot 2,10 + 2 \cdot 2,10 + 1 \cdot 2,15 = 107,8$  *m*.  $V_{6n}$  = 5 · 2,10 + 7 · 2,05 + 2 · 2,10 + 7 · 2,05 + 1 · 2,10 + 5 · 2,05 + 1 · 2,10 + 5 · 2,05 +

Объем погрузки угля определяется:  $S_{np.yz} = 1,05 \cdot 3,78 = 3,97 \text{ m}^2$  (по формуле 2.4 с учетом табл.3.6).  $V_{n.yz} = 3.97 \cdot 2 = 7.94$   $\text{m}^3$ .

Объем погрузки породы определяется: верхняя подрывка *Snр*.*n*.*<sup>в</sup>* 1,101,3 1,43 м <sup>2</sup>(по формуле 2.4 и табл.3.6);  $V_{n,n,6} = 1,43 \cdot 2 = 2,86 \text{ m}^3;$ нижняя подрывка  $S_{np.n.n} = 17,96 - 1,43 - 3,97 = 12,56$  м<sup>2</sup>;  $V_{n,n,n} = 12,56 \cdot 2 = 25,12 \text{ m}^3.$ Суммарный объем породы  $V_{n,n} = 2,86 + 25,12 = 27,98$  м<sup>3</sup>.

Объем работ по возведению металлической арочной крепи равен:

$$
V_{\kappa p} = \frac{2.0}{0.5} = 4 \text{ pamb.}
$$

Объем работ по настилке рельсового пути из Р33 на ж/б шпалах равен:  $V_{\mu,pen} = l_{\text{3ax}} = 2$  м.

Объемы работ по креплению водоотливной канавки, наращиванию противопожарно-оросительного и вентиляционного трубопроводов равны длине заходки:

$$
V_{\kappa.\kappa.} = V_{\kappa.mp} = V_{\kappa.mp} = l_{\kappa} = 2 \, \text{m}.
$$

Расчет норм выработки и трудоемкости работ проходческого цикла сведен в табл.7.2.

| Наименование                         | Εд.   | Объем<br>Норма выработки |                           |                |              | Трудоемкость, |           |
|--------------------------------------|-------|--------------------------|---------------------------|----------------|--------------|---------------|-----------|
| работы                               | ИЗМ.  | работы                   | по ЕНиР                   | $K_1$          | $K_2$        | принятая      | чел.-смен |
| Бурение шпуров<br>по углю            | M     | 21,4                     | $\frac{6,0}{0,09}$ = 66,7 | $\mathbf{1}$   | 1            | 66,7          | 0,32      |
| Бурение шпуров<br>по породе          | M     | 107,8                    | $\frac{6,0}{0,07}$ = 85,7 | $\mathbf{1}$   | $\mathbf{1}$ | 85,7          | 1,26      |
| Погрузка угля                        | $M^3$ | 7,94                     | $\frac{6,0}{0,33}$ = 18,2 | $\mathbf{1}$   | $\mathbf{1}$ | 18,2          | 0,44      |
| Погрузка<br>породы                   | $M^3$ | 27,98                    | $\frac{6,0}{0,33}$ = 18,2 | $\overline{1}$ | $\mathbf{1}$ | 18,2          | 1,54      |
| Крепление                            | рам   | $\overline{4}$           | $\frac{6,0}{13,0} = 0,46$ | $1,05*$        | $1,05*$      | 0,51          | 7,86      |
| Настилка<br>рельсового пути          | M     | 2,0                      | $\frac{6,0}{1,4}$ = 4,28  | $\mathbf{1}$   | $\mathbf{1}$ | 4,28          | 0,47      |
| Крепление<br>водоотливной<br>канавки | M     | 2,0                      | $\frac{6,0}{0,85} = 7,06$ | $\mathbf{1}$   | $\mathbf{1}$ | 7,06          | 0,28      |
|                                      |       |                          |                           |                |              |               | 12,17     |

Таблица 7.2 – Расчет норм выработки и трудоемкости работ проходческого цикла

\* для подъема верхняка крепи применяют манипуляторы навесного бурильного оборудования 2БА

Наращивание трубопроводов производится в ремонтноподготовительную смену.

Расчет состава комплексной проходческой бригады

Явочный состав проходческого звена,  $n_{\text{gg}}$  принимаем равным 11 чел.

Коэффициент перевыполнения нормы выработки равен:

$$
K_n = \frac{12,17}{11} = 1,10.
$$

Явочный суточный состав проходческой бригады определяется:  $N_{\text{Re.cvm.}} = 11.3 = 33$  чел.

Списочный суточный состав проходческой бригады определяется:  $N_{cn.cvm.}$  = 33 · 1,6 = 53 чел.

Порядок построения графика организации работ рассмотрен в ПЗ №8.

#### **ПЗ №8: Построение графика организации работ.**

*Цель занятия* – изучение методики расчета продолжительности работ проходческого цикла, порядка построения графика организации работ и его проверки при буровзрывной и комбайновой технологиях.

Расчет продолжительности работ проходческого цикла начинается с установки значения его продолжительности,  $T_{\scriptscriptstyle{y}}$ , в зависимости от  $S_{\scriptscriptstyle{np.}}, \ l_{\scriptscriptstyle{3ax.}}, f,$ угла наклона выработки, водопритока и метановыделения при проведении. *T<sup>ц</sup>* может равняться продолжительности одной смены (6 ч), 1,5 смен (9 ч) или 2-х смен (12 ч).

При буровзрывной технологии проведения горной выработки для определения продолжительности работ проходческого цикла необходимо рассчитывать коэффициент α. Он учитывает ненормированнные (на которые нет норм времени в ЕНиР) работы проходческого цикла и определяется из выражения (8.1).

$$
\alpha = \frac{T_{u} - t_{n.c.} - t_{\text{gap.yz}} - t_{\text{npoe.yz}} - t_{\text{app.n.}} - t_{\text{npoe.n.}} - t_{p}}{T_{u}}, \qquad (8.1)
$$

где *<sup>п</sup>*.*c*. *t* – продолжительность приема-сдачи смены, 10-15 мин;

 $t_{\textit{gap.yz}}$  – продолжительность заряжания шпуров по углю, мин;

*пров уг t* . - продолжительность проветривания выработки после взрывания по углю, 10-30 мин;

*зap*.*п*. *t* – продолжительность заряжания шпуров по породе, мин;

 $t_{\textit{npos.n.}}$ - продолжительность проветривания выработки после взрывания по породе, 15-30 мин;

*р t* - резервное время, 10-30 мин.

Продолжительность заряжания шпуров по углю равна:

$$
t_{\text{gap.yz}} = \frac{N_{u\text{.}yz} \cdot t_{\text{.}yz}^{1u}}{n_{\text{.}yz}}, \text{MH},
$$
 (8.2)

где *N<sup>ш</sup>*. *уг* - количество шпуров по углю, шт.;

*ш зар t* 1 - продолжительность заряжания одного шпура, 3-5 мин;

*пзар*. *уг* - количество заряжающих по углю, чел.

Продолжительность заряжания шпуров по породе равна:

$$
t_{\text{sap.n.}} = \frac{N_{u.n.} \cdot t_{\text{sap}}^{1u}}{n_{\text{sap.n.}}}, \text{MH}, \tag{8.3}
$$

где *N<sup>ш</sup>*.*п*. - количество шпуров по породе, шт.;

*пзар*.*п*. - количество заряжающих по породе, чел.

Время бурения шпуров по углю:

$$
t_{\delta.yz} = \frac{\alpha \cdot T_{\alpha x} \cdot n'_{\delta.yz}}{n_{\delta.yz} \cdot K_n}, \quad u,
$$
\n(8.4)

где *п<sup>б</sup>*.*уг* - число проходчиков, занятых бурением шпуров по углю, чел.

Время бурения шпуров по породе:

$$
t_{\delta.n.} = \frac{\alpha \cdot T_{\text{cm}} \cdot n_{\delta.n.}^{\prime}}{n_{\delta.n.} \cdot K_n}, \quad \text{u}, \tag{8.5}
$$

где *<sup>б</sup>*.*п*. *п* - число проходчиков, занятых бурением шпуров по породе, чел. Время погрузки угля:

$$
t_{n.yz} = \frac{\alpha \cdot T_{cu} \cdot n'_{n.yz}}{n_{n.yz} \cdot K_n}, \quad u,
$$
\n(8.6)

где *п<sup>п</sup>*.*уг* - число проходчиков, занятых погрузкой угля (с учетом обслуживающих транспортную цепочку), чел.

Время погрузки породы:

$$
t_{n.n.} = \frac{\alpha \cdot T_{c_M} \cdot n_{n.n.}^{\prime}}{n_{n.n.} \cdot K_n}, \quad u,
$$
\n(8.7)

где *<sup>п</sup>*.*п*. *п* - число проходчиков, занятых погрузкой породы (с учетом обслуживающих транспортную цепочку), чел.

Время настилки рельсового пути:

$$
t_{n,pen} = \frac{\alpha \cdot T_{cn} \cdot n_{n,pen}^j}{n_{n,pen} \cdot K_n}, \quad u,
$$
\n(8.8)

где *п<sup>н</sup>*.*рел* - число проходчиков, занятых настилкой рельсового пути, 3-4 чел.

Время наращивания секций скребкового конвейера:

$$
t_{\text{KOHB}} = \frac{\alpha \cdot T_{\text{CM}} \cdot n_{\text{KOHB}}'}{n_{\text{KOHB}} \cdot K_n}, \quad \text{u}, \tag{8.9}
$$

где *п<sub>конв</sub>* - число проходчиков, занятых наращиванием секций скребкового конвейера, 3-4 чел.

Время крепления водоотливной канавки:

$$
t_{\scriptscriptstyle \kappa,\kappa.} = \frac{\alpha \cdot T_{\scriptscriptstyle \kappa,\kappa} \cdot n_{\scriptscriptstyle \kappa,\kappa.}'}{n_{\scriptscriptstyle \kappa,\kappa} \cdot K_n}, \ \ u,\tag{8.10}
$$

где  $n_{\kappa,\kappa}$  - число проходчиков, занятых креплением водоотливной канавки, 2-3 чел.

При возведении постоянной крепи число проходчиков меняется. Поэтому определяют трудоемкость этой работы по формуле (8.11):

$$
t'_{\kappa p} = \frac{\alpha \cdot T_{\kappa u} \cdot n'_{\kappa p}}{K_n}, \quad \text{ve} \quad u = u. \tag{8.11}
$$

После определения продолжительностей работ проходческого цикла строится график организации работ на цикл с учетом технологической совместимости выполняемых работ и требований [5].

Проверка правильности построения графика организации работ производится по формуле (8.12):

$$
t'_{\kappa p} = \sum_{i=1}^{n_{\kappa n}} n_{\kappa p_i} \cdot t_{\kappa p_i} \pm 1, \ \text{u} \epsilon n - u. \tag{8.12}
$$

Пример

Расчет продолжительности работ проходческого цикла и построение графика организации работ выполнен для условий, приведенных в ПЗ №7.

Задаемся продолжительностью  $T_u = T_{cu} = 6$  ч = 360 мин.

Продолжительность заряжания шпуров по углю равна:

$$
t_{\text{sup. yz}} = \frac{10 \cdot 3}{3} = 10 \text{ mm}.
$$

Продолжительность заряжания шпуров по породе равна:

$$
t_{\text{sap.n.}} = \frac{52 \cdot 3}{3} = 52 \text{ MHH.}
$$

$$
\alpha = \frac{360 - 10 - 10 - 10 - 52 - 20 - 20}{360} = 0,66.
$$

Время бурения шпуров по углю:

$$
t_{6.yz} = \frac{0,66 \cdot 6 \cdot 0,32}{3 \cdot 1,10} = 0,385 \ \ u = 23 \ \ \text{with.}
$$

Время бурения шпуров по породе:

$$
t_{6.n.} = \frac{0,66 \cdot 6 \cdot 1,26}{4 \cdot 1,10} = 1,13 \, u = 1 \, u \, 08 \, \text{min.}
$$

Время погрузки угля:

$$
t_{n.yz} = \frac{0.66 \cdot 6 \cdot 0.44}{5 \cdot 1.10} = 0.31 \ \ u = 19 \ \ \text{muth}.
$$

Время погрузки породы:

$$
t_{n.n.} = \frac{0.66 \cdot 6 \cdot 1.54}{5 \cdot 1.10} = 1.10_0 u = 1 u 06 \text{ mm}.
$$

Время настилки рельсового пути:

$$
t_{n. pen} = \frac{0.66 \cdot 6 \cdot 0.47}{4 \cdot 1.10} = 0.42 \, u = 25 \, \text{min.}
$$

Время крепления водоотливной канавки:

$$
t_{\kappa,\kappa} = \frac{0,66 \cdot 6 \cdot 0,28}{3 \cdot 1,10} = 0,34 \ \ u = 20 \ \ \text{with.}
$$

Трудоемкость крепления:

$$
t'_{\kappa p} = \frac{0,66 \cdot 6 \cdot 7,86}{1,10} = 28,3 \text{ } \nu e \pi - \nu.
$$

По полученным значениям строим график организации работ на цикл с учетом технологической совместимости выполняемых работ и требований [5] (рис.8.1). Рекомендуется количество проходчиков, занятых на выполнении определенной работы показывать соответствующим числом горизонтальных линий.

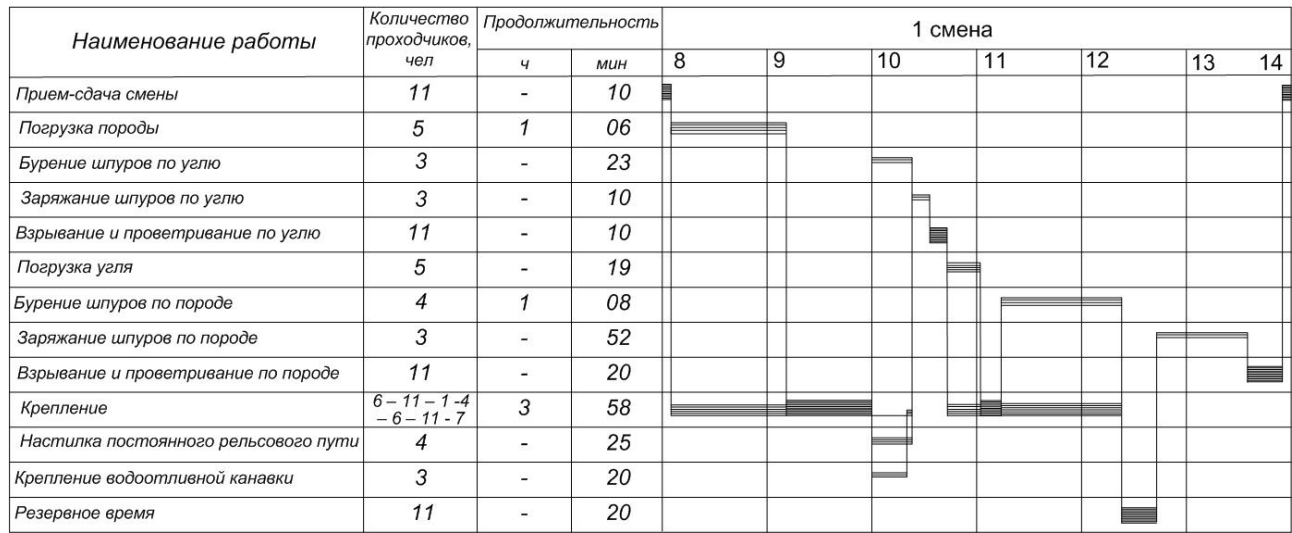

Рисунок 8.1 – График организации работ при буровзрывной технологии проведения

Проверка правильности построения графика организации работ: *по графику организации работ трудоемкость крепления равна*

$$
t'_{\text{xp}} = 6 \cdot \frac{66}{60} + 11 \cdot \frac{49}{60} + 1 \cdot \frac{20}{60} + 4 \cdot \frac{3}{60} + 6 \cdot \frac{19}{60} + 11 \cdot \frac{13}{60} + 7 \cdot \frac{68}{60} = 27{,}72 \text{ } \text{ }4\text{ }e\text{-}4\text{;}
$$

*по ранее выполненному расчету она равна* 28,3 чел-ч.

Разница составляет 0,52 чел-ч, что меньше 1 чел-ч, следовательно, график построен верно.

При комбайновой технологии проведения коэффициент α определяется:

$$
\alpha = (T_{c} - t_{n.c} - t_{\text{pe3}})/T_{c}.
$$
\n(8.13)

Продолжительность выемки горной массы комбайном равна:

$$
t_{\epsilon} = (n_{\epsilon}^{/} \cdot T_{c\mu} \cdot \alpha) / (n_{\epsilon} \cdot \kappa_n), \text{MH}, \tag{8.14}
$$

где  $n_{\mathcal{B}}^{/}$  – трудоемкость выемки горной массы комбайном;

*n<sup>в</sup>* – количество проходчиков, занятых на выемке горной массы комбайном и ее транспортировании, чел.;

 $\kappa_n$  – см. формулу 7.13.

$$
n'_{\rm e} = \frac{V_{\rm cu} \cdot S_{\rm np}}{H_{\rm e}},\tag{8.15}
$$

где *H<sup>в</sup>* – норма выработки из ЕНиР-36 по выемке горной массы проходческим комбайном.

Количество перерывов в работе комбайна избирательного действия равно числу установленных рам. Продолжительность выемки горной массы на шаг крепи определяется:

$$
t_e^{1p} = t_e / n_{nep}, \text{MH}, \qquad (8.15)
$$

где *nпер* – количество перерывов в работе комбайна.

Продолжительность остальных видов работ определяется по формулам  $(8.8) - (8.10)$ , а трудоемкость крепления – по формуле  $(8.11)$ .

График организации работ на смену при применении комбайна КСП-32 и транспортировании горной массы в вагонетках приведен на рис.8.2.

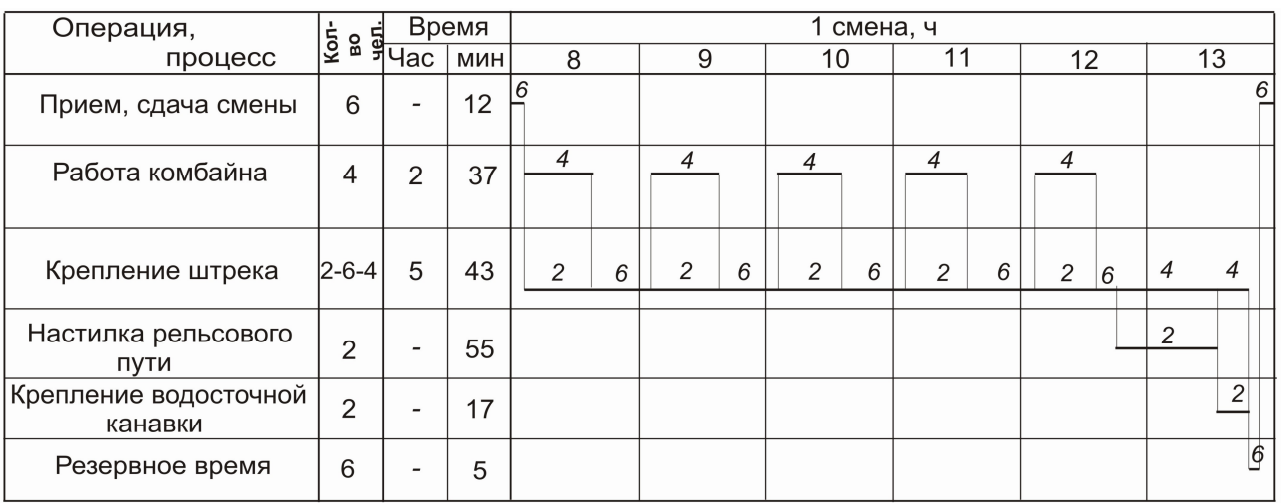

Рисунок 8.2 – График организации работ при комбайновой технологии проведения

Проверка правильности построения также выполняется по трудоемкости крепления.

### **ПЗ №9\*: Определение технико-экономических показателей проведения выработки**

*Цель занятия* – изучение методики определения технико-экономических показателей проведения горной выработки при буровзрывной и комбайновой технологиях.

Расчет комплексной нормы выработки

Комплексная норма выработки в линейных единицах определяется: при БВР

$$
H_{\kappa \text{OMR}} = \frac{l_{3ax}}{\sum n_{u}'} , \text{ M/4eJ.-CMeHy}; \qquad (9.1)
$$

при комбайновой технологии

$$
H_{\kappa \text{OMR}n} = \frac{V_{\text{CM}}}{\sum n_{\text{U}}^{\prime}}, \text{ M/4eJ.}-\text{CMeHy.}
$$
 (9.2)

Комплексная норма выработки в объемных единицах определяется:

 $H'_{\kappa 0Mn\pi} = H_{\kappa 0Mn\pi} \cdot S_{\text{ce}}$ ,  $M^3$ /чел.-смену. (9.3)

Расчет производительности труда проходчика

Производительность труда проходчика на выход в линейных единицах определяется:

при БВР

$$
P_{np} = \frac{l_{3ax}}{n_{n}} \, , \, \text{M/BBIXOJ}; \tag{9.4}
$$

при комбайновой технологии

$$
P_{np} = \frac{V_{\text{cm}}}{n_{\text{mg}}}, \text{ M/BBIXOJ.}
$$
 (9.5)

Производительность труда проходчика на выход в объемных единицах определяется:

$$
P'_{np} = P_{np} \cdot S_{ce}, \ \mathbf{M}^3/\text{bblXOJ}. \tag{9.6}
$$

Определение затрат на проведение выработки.

Вначале определяют затраты на проведение 1 м выработки по прямым нормируемым расходам (по забойным затратам):

 $C_{\text{n H}} = C_3 + C_{\text{M}} + C_{\text{M C}}$ ,  $p\sqrt{6/M}$ , (9.7)

где  $C_3$  - затраты на проведение 1 м выработки по прямой заработной плате, руб/м;

С<sup>м</sup> - затраты на проведение 1 м выработки по материалам, руб/м;

 $C_{MC}$  - затраты на проведение 1 м выработки по эксплуатации забойных машин и механизмов, руб/м.

Расчет С<sub>з</sub> осуществляется по формуле:

$$
C_s = T_s \cdot \frac{n_u'}{l_{\text{3ax}}}, \text{ py6/m.}
$$
\n(9.8)

где *Т*<sup>5</sup> - тарифная ставка проходчика пятого разряда, руб.

*Расчет затрат на 1 м проведения выработки по материалам*:

Расчет  $\sum C_{\tiny M_i}$  производят на цикл (при БВР) или на смену (при комбайновой технологии) в виде табл.9.1.

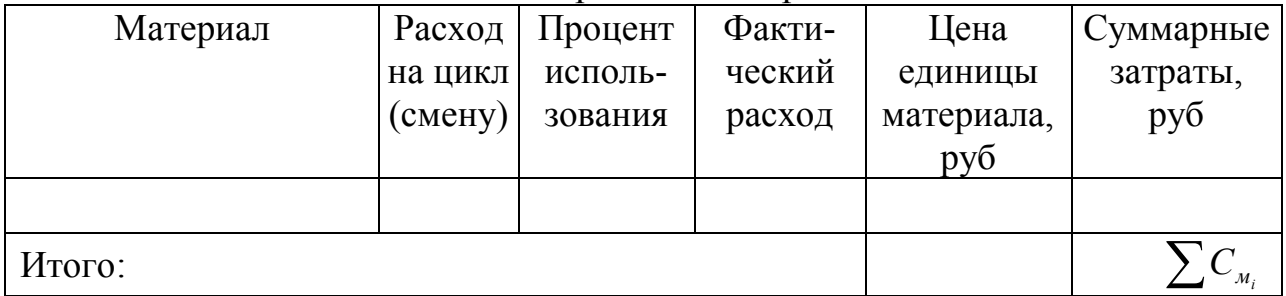

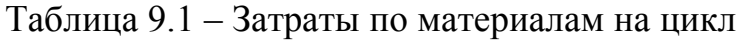

Затраты на проведение 1 м выработки по материалам равны: при БВР

$$
C_{_{\mathcal{M}}} = 1,05 \cdot \frac{\sum C_{_{\mathcal{M}_i}}}{l_{_{\mathcal{R} \mathcal{X}}}},\ \text{py6/m};\tag{9.9}
$$

при комбайновой технологии

$$
C_{_{\mathcal{M}}} = 1,05 \cdot \frac{\sum C_{_{\mathcal{M}_i}}}{V_{_{\mathcal{CM}}}},\ \text{py6/m.}\tag{9.10}
$$

Расчет затрат на 1 м проведения выработки по эксплуатации машин и механизмов производят на цикл (при БВР) или на смену (при комбайновой технологии) в виде табл.9.2.

| Машины и  | Кол-во     | Время     | Общий         | Полная      | Суммарные   |
|-----------|------------|-----------|---------------|-------------|-------------|
| механизмы | машин и    | использо- | расход        | цена        | затраты на  |
|           | механиз-   | вания, ч  | маш.-смен     | машино-     | проведение, |
|           | <b>MOB</b> |           | на цикл       | смены, руб. | руб.        |
|           |            |           | $($ смену $)$ |             |             |
|           |            |           |               |             |             |
| Итого:    |            |           |               |             | M.C.        |

Таблица 9.2 – Затраты по эксплуатации машин и механизмов на цикл

Затраты на проведение 1 м выработки по эксплуатации забойных машин и механизмов определяется по формулам:

при БВР

.

$$
C_{_{M.C.}} = 1.05 \cdot \frac{\sum C_{_{M.C.}}}{l_{_{3ax}}}, \text{ py6/m}; \tag{9.11}
$$

при комбайновой технологии

$$
C_{M.c.} = 1.05 \cdot \frac{\sum C_{M.C.i}}{V_{ca}}
$$
, py6/M. (9.12)

Затем определяются затраты на проведение 1 м выработки по общешахтным расходам:

$$
C_{o.m.} = K_{o.m.} \cdot C_{m}, \, py6/m, \tag{9.13}
$$

где К<sub>о.ш.</sub> - коэффициент, учитывающий общешахтные расходы, 0,5-0,8.

Далее определяются затраты на проведение 1 м выработки по накладным расходам:

$$
C_{H.p.} = 0.273 \cdot (C_{H.H} + C_{O.H.I}), \, py6./M. \tag{9.14}
$$

Полные затраты на проведение 1 м выработки с учетом плановых накоплений определяются по формуле:

$$
C_{\text{non}} = K_{\text{nn}} \cdot (C_{\text{n.n.}} + C_{\text{o.m.}} + C_{\text{H.p.}}), \text{руб/m}, \tag{9.15}
$$
\n
$$
K_{\text{nn}} - \text{коэффициент плановых накоплений}, 1,06-1,15.
$$

Затраты на проведение всей выработки:

$$
C_{\text{bhp}} = C_{\text{non}} \cdot L_{\text{bhp}} \text{ py6}.\tag{9.16}
$$

Продолжительность проведения выработки:

\n
$$
T_{\text{bhp}} = L_{\text{bhp}} / V_{\text{mec}}
$$
\n, mec,

\nМ<sub>mec</sub> – месячная скорость проведения выработки, м/мес.

\n(9.17)

## Пример

Расчет затрат произведен на проведение штрека по буровзрывной технологии для условий, перечисленных в ПЗ №3, №7 и №8.

Тарифная ставка проходчика 5-го разряда *Т<sup>5</sup>* = 800 руб.

$$
C_{3} = 800 \cdot \frac{12,17}{2} = 4868 \text{ py6/m}.
$$

Расчет  $\sum C_{\scriptscriptstyle M_i}$  ведем в табл.9.3.

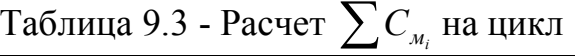

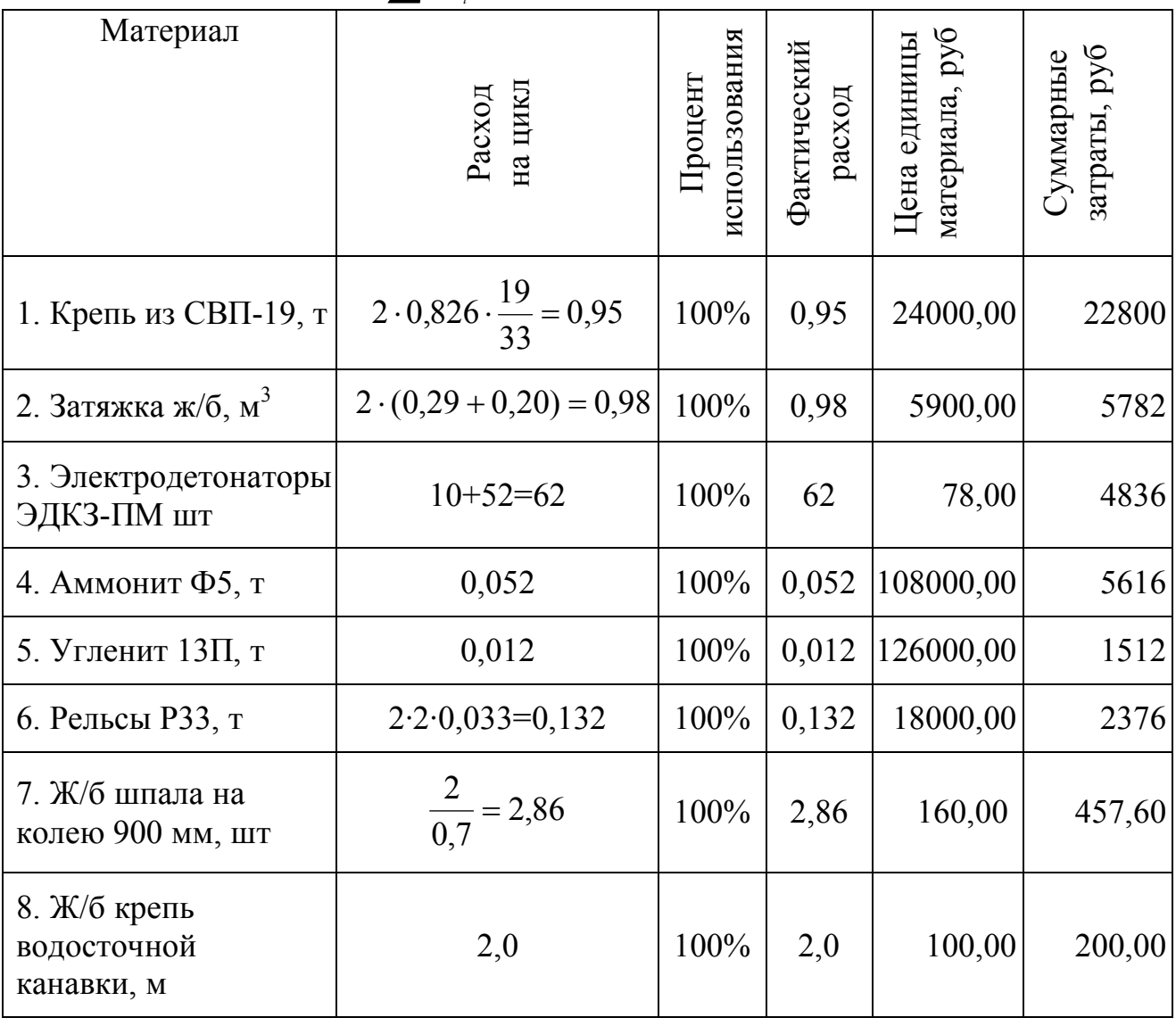

Итого:  $\sum C_{M_i}$  = 43569,60 руб.

Затраты на проведение 1 м выработки по материалам при БВР (по ф. 9.9) равны:

$$
C_{M} = 1,05 \cdot \frac{43569,60}{2} = 22879,29 \text{ py6/M}.
$$

Расчет затрат на 1 м проведения выработки по эксплуатации машин и механизмов на цикл произведен в табл.9.4.

Затраты на проведение 1 м выработки по эксплуатации машин и механизмов при БВР (по ф. 9.11) равны:

$$
C_{_{M.C.}} = 1,05 \cdot \frac{10714,80}{2} = 5625,27 \text{ py6/m}.
$$

Машины и механизмы Кол-во машин и механизмов Время использования, ч Общий расход машиносмен на цикл Полная цена машиносмены, руб Суммарные затраты, руб 1. Ручные электросвёрла  $\begin{vmatrix} 3 & 0.38 \\ 0.38 & 3 \end{vmatrix}$   $\frac{0.38}{6} = 0.19$  $3 \cdot \frac{0,38}{6} = 0,19$  1440,00 273,60 2. Навесное бурильное оборудование 2БА 1 | 1,13 |  $\frac{1,15}{6} = 0,19$ 6 1,13 8640,00 1641,60

1,42

6 1,42

6,0

Таблица 9.4 - Затраты по эксплуатации машин и механизмов на цикл

Итого:  $\sum C_{_{M.C._{i}}}$ =10714,80 руб.

 $= 0.24$  | 9000,00 | 2160,00

18540,00 4449,60

2190,00 2190,00

Затраты на проведение 1 м выработки по прямым нормируемым расходам (по ф. 9.7) равны:

1 | 1,42 |  $\frac{1}{6} = 0,24$ 

 $C_{\text{nH}} = 4868,00 + 22879,29 + 5625,27 = 33372,56 \text{ py6/m}.$ 

Затраты на проведение 1 м выработки по общешахтным расходам (ф. 9.13) равны:

 $C_{0.III} = 0.7 \cdot 33372,56 = 23360,79 \text{ pV}6/\text{M}.$ 

9. Погрузочная<br>
машина ПНБ-3Д  $\begin{vmatrix} 1 & 0.32+1.1 & \frac{1}{6} = 0.24 \end{vmatrix}$ 

осевой  $1 \t 6,0 \t \frac{0,0}{6} = 1,0$ 

3. Погрузочная

4. Конвейер

5. Вентилятор

1ЛТ-80

Накладные расходы определяются по формуле (9.14):

 $C_{HD} = 0.273 \cdot (33372.56 + 23360.79) = 15488.21 \text{ py6/m}.$ 

Полные затраты на проведение 1 м выработки с учетом плановых накоплений определяются по формуле (9.15):

 $C_{\text{non}} = 1,1 \cdot (33372,56 + 23360,79 + 15488,21) = 79\,443,71\,\text{py6/m}.$ 

Затраты на проведение всей выработки равны (ф. 9.16):

 $C_{\text{BMD}}$  = 79443,71 ⋅ 540 = 42 899 604,92 руб.

Продолжительность проведения выработки составит (ф. 9.17):  $T_{\text{bhp}} = \frac{346}{150} = 3.6$ 150 540  $= 3.6$  мес.

## **ПЗ №9\*\*: Изучение технологии строительства выработок в трудных горно-геологических условиях**

*Цель занятия* – изучение основ расчета толщины ледопородного ограждения.

#### Расположение и бурение замораживающих скважин

Замораживающие скважины размещают вокруг ствола по окружности, диаметр которой  $D_{CK}$  следует принимать с учетом диаметра ствола в проходке, толщины стены ледопородного ограждения, а также возможной допустимой величины отклонений оси скважин от вертикали:

$$
D_{c\kappa} = D_{np} + 1, 2 \cdot E + k \cdot H_{c\kappa}, \tag{9**.1}
$$

где *Dnp* — диаметр ствола в проходке, м;

*Е* — толщина стенки ледопородного ограждения, м;

 $k$  — допустимое отклонение оси скважины от вертикали,  $\%$ ;

*Нск* — глубина замораживающей скважины, м.

Коэффициент 1,2 в формулу вводится потому, что при замораживании пород вокруг колонок холод распределяется неравномерно: в направлении к центру ствола — примерно 60%, к периферии — 40%. Поэтому окружность, по которой располагают замораживающие скважины, устанавливают со смещением от середины на 0,1.

Толщину стены *Е* ледопородного ограждения определяют по формуле Лямэ-Гадолина. При этом ледопородное ограждение рассматривают как жесткоупругий правильной формы толстостенный цилиндр неограниченной длины, подвергающийся сжатию под действием равномерно распределенной нагрузки. Формула Лямэ-Гадолина имеет вид:

$$
E = R_e \cdot \left( \sqrt{\frac{|\sigma_{cyc}|}{|\sigma_{cyc}| - 2 \cdot p_u}} - 1 \right), \tag{9**}.2}
$$

где *R<sup>B</sup>* - внутренний радиус цилиндра ледопородного ограждения, принимаемый равным радиусу шахтного ствола вчерне, см;

*сж* - допускаемое сопротивление замороженных пород сжатию, МПа;

 *р<sup>н</sup>* - наибольшая величина внешней нагрузки на ледопородное ограждение, МПа.

# ЛИТЕРАТУРА

1. Шахтное и подземное строительство. Технология строительства горных выработок: Учеб. пособие/ В.А. Ткачев, А.Ю. Прокопов, Е.В. Кочетов. - Шахтинский ин-т ЮРГТУ. Новочеркасск: ЮРГТУ (НПИ), 2008. - 244 с.

2. Пилипец В.И. Разрушение горных пород взрывом: учебное пособие для студентов горных специальностей вызов. – Изд. 2-е, перераб. и доп. – Донецк: Новый мир, 2014. – 352 с.

3. Правила безопасности в угольных шахтах (утверждены совместным приказом Государственного Комитета горного и технического надзора ДНР и Министерства угля и энергетики ДНР от 18 апреля 2016 г. № 36/208). – Донецк,  $2016. - 164$  c.

4. Альбом оборудования для строительства горизонтальных и наклонных выработок. Часть І: Технические средства для буровзрывных работ : учебное пособие / А.Н. Шкуматов. – Донецк: ДонНТУ, 2012. – 86 с.

5. Методические указания к организации самостоятельной работы студентов и выполнению контрольной работы по дисциплинам «Сооружение горизонтальных и наклонных выработок», «Основы горного дела. Строительная геотехнология», «Геотехнология. Строительная» (для студентов специальности 21.05.04 «Горное дело» специализаций «Шахтное и подземное строительство», «Обогащение полезных ископаемых», «Горные машины и оборудование» всех форм обучения) / сост. А.Н. Шкуматов. – Донецк: ДОННТУ, 2017. – 48 с.

6. Методические указания к выполнению курсового проекта по курсу «Технология строительства горных выработок» / сост.: С.В. Борщевский, В.Ф. Формос. – Донецк: ДОННТУ, 2013. – 54 с.

7. УТП 101.00.174131.002-2004. Уніфіковані типові перетини гірничих виробок, закріплених комбінованим арочним кріпленням із взаємозамінного шахтного профілю. Альбом. – К., 2004. – 169 с.

8. Сборник Е36: Единые нормы и расценки. Горнопроходческие работы. – М.: Стройиздат, 1988. - Вып.1.- 206 с.

#### Учебное издание

Методические указания к практическим занятиям по дисциплинам «Сооружение горизонтальных и наклонных выработок», «Технология сооружения горных выработок», «Основы горного дела. Строительная геотехнология», «Геотехнология. Строительная» (для студентов высших учебных заведений всех форм обучения специальности 21.05.04 «Горное дело» специализаций «Шахтное и подземное строительство», «Взрывное дело», «Подземная разработка пластовых месторождений», «Технологическая безопасность и горноспасательное дело», «Обогащение полезных ископаемых», «Горные машины и оборудование» и «Маркшейдерское дело»)

> *Составители: Шкуматов Александр Николаевич Формос Валерий Федорович*